### МИНИСТЕРСТВО СЕЛЬСКОГО ХОЗЯЙСТВА РОССИЙСКОЙ ФЕДЕРАЦИИ Федеральное государственное бюджетное образовательное учреждение высшего образования «КУБАНСКИЙ ГОСУДАРСТВЕННЫЙ АГРАРНЫЙ УНИВЕРСИТЕТ имени И. Т. ТРУБИЛИНА»

ЭКОНОМИЧЕСКИЙ ФАКУЛЬТЕТ

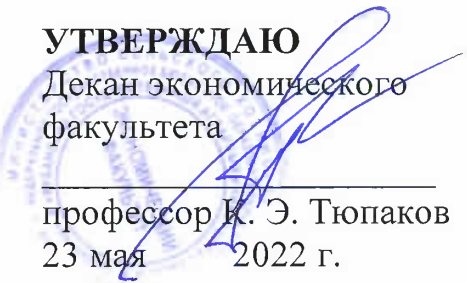

## Рабочая программа дисциплины

Экономико-математическое моделирование

Специальность 38.05.01 Экономическая безопасность

Специализация «Экономико-правовое обеспечение экономической безопасности»

> Уровень высшего образования специалитет

> > Форма обучения очная и заочная

> > > Краснодар 2022

Рабочая программа «Экономико-математическое лисциплины моделирование» разработана на основе федерального государственного образовательного стандарта высшего образования - специалитет по специальности 38.05.01 Экономическая безопасность, утвержденного приказом Министерства науки и высшего образования Российской Федерации от 14 апреля 2021 г. № 293.

Авторы:

д-р экон. наук, профессор

 $\sqrt{47\rho s}$  A.  $\Gamma$ . Бурда

Рабочая программа обсуждена и рекомендована к утверждению решением кафедры экономической кибернетики от 14.03.2022 г., протокол № 8.

Заведующий кафедрой д-р экон. наук, профессор

 $\overline{A_{7P}}$  A. Г. Бурда

Рабочая программа одобрена на заседании методической комиссии экономического факультета, протокол от 18.04.2022 г. № 11

Председатель методической комиссии д-р. экон. наук, профессор

А. В. Толмачев

Руководитель основной профессиональной образовательной программы д-р. экон. наук, профессор

Velon A. B. Meльников

#### 1 Цель и задачи освоения дисциплины

Целью освоения дисциплины «Экономико-математическое моделирование» является формирование комплекса знаний о методических, организационных и научных основах экономического-математического моделировании для решения профессиональных задач с применением математического инструментария и информационных технологий.

Задачи дисциплины:

- дать знания основных понятий и профессиональной терминологии в области математического моделирования, построения и изучения моделей экономических объектов и процессов;

– научить обучающихся использовать методы сбора и анализа данных с применением информационно-коммуникационных технологий, строить экономико-математические модели, необходимые для решения профессиональных задач;

- привить навыки владения приемами математического моделирования экономических процессов с применением математического инструментария и информационных технологий.

### 2 Перечень планируемых результатов обучения по дисциплине, соотнесенных с планируемыми результатами освоения ОПОП ВО

В результате освоения дисциплины формируются следующие компетеншии:

ОПК-1. Способен использовать знания и методы экономической науки, применять статистико-математический инструментарий, строить экономикоматематические модели, необходимые для решения профессиональных задач, анализировать и интерпретировать полученные результаты;

ОПК-2. Способен осуществлять сбор, анализ и использование данных хозяйственного, налогового и бюджетного учетов, учетной документации, бухгалтерской (финансовой), налоговой и статистической отчетности в целях оценки эффективности и прогнозирования финансово-хозяйственной деятельности хозяйствующего субъекта, а также выявления, предупреждения, локализации и нейтрализации внутренних и внешних угроз и рисков;

ОПК-7. Способен понимать принципы работы современных информационных технологий и использовать их для решения задач профессиональной леятельности.

### 3 Место дисциплины в структуре ОПОП ВО

«Экономико-математическое моделирование» является дисциплиной обязательной части ОПОП ВО подготовки обучающихся по специальности 38.05.01 Экономическая безопасность, специализация «Экономико-правовое обеспечение экономической безопасности».

### **4 Объем дисциплины** (108 часов, 3 зачетных единицы).

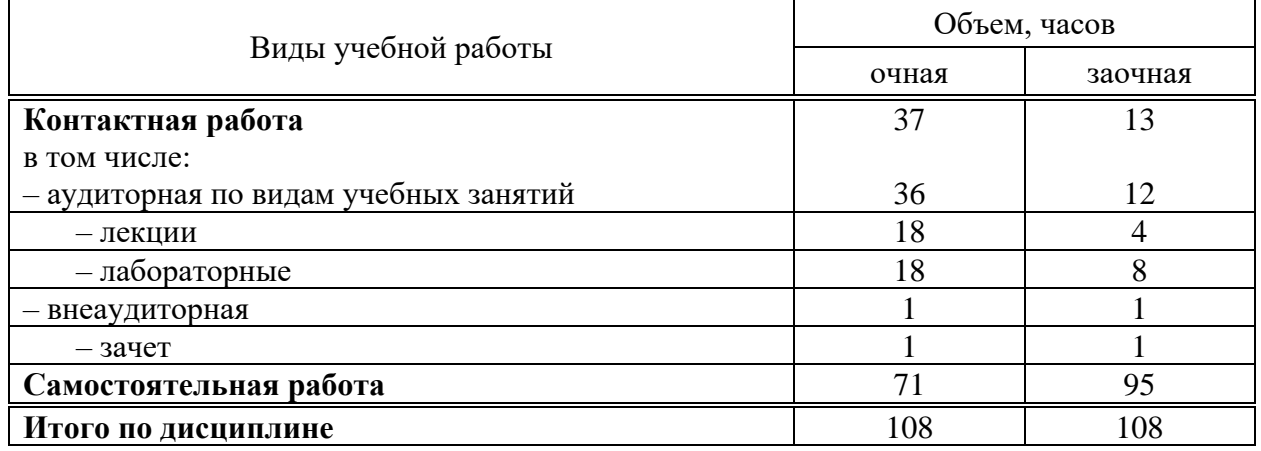

### **5 Содержание дисциплины**

По итогам изучаемой дисциплины обучающиеся сдают зачет.

Дисциплина изучается на 3 курсе, в 5 семестре по учебному плану очной формы обучения, на 3 курсе, в 5 семестре по учебному плану заочной формы обучения.

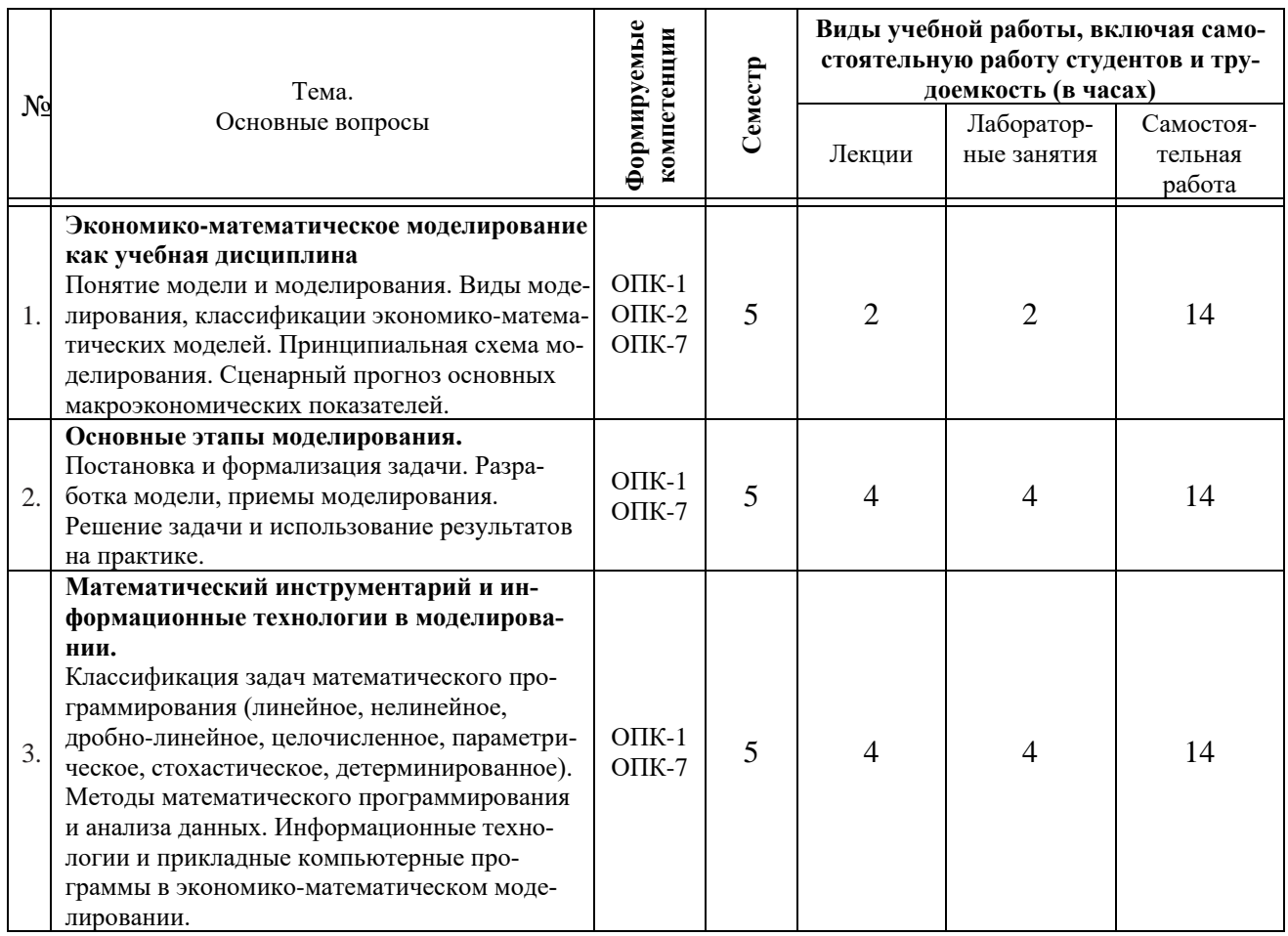

### **Содержание и структура дисциплины по очной форме обучения**

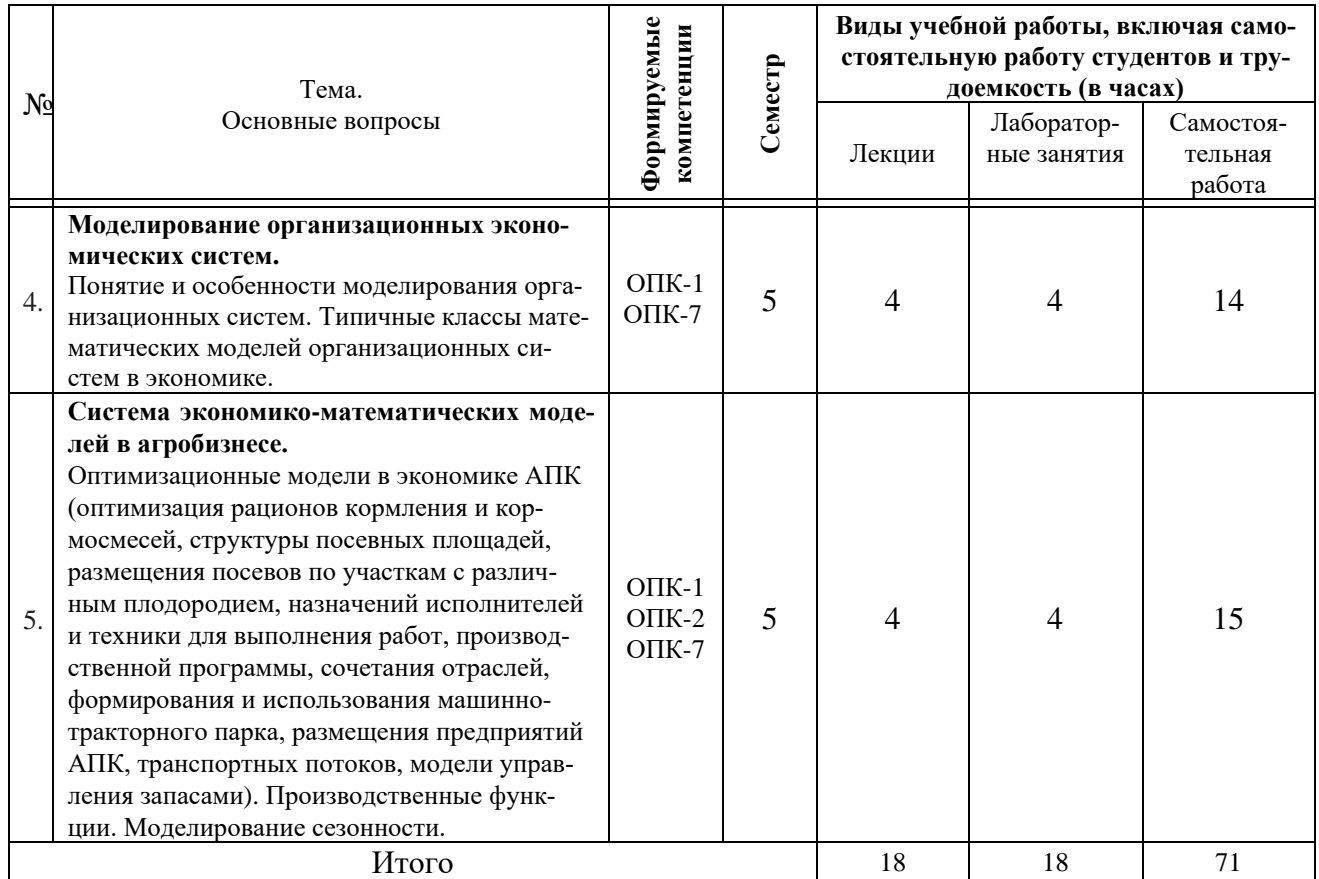

## **Содержание и структура дисциплины по заочной форме обучения**

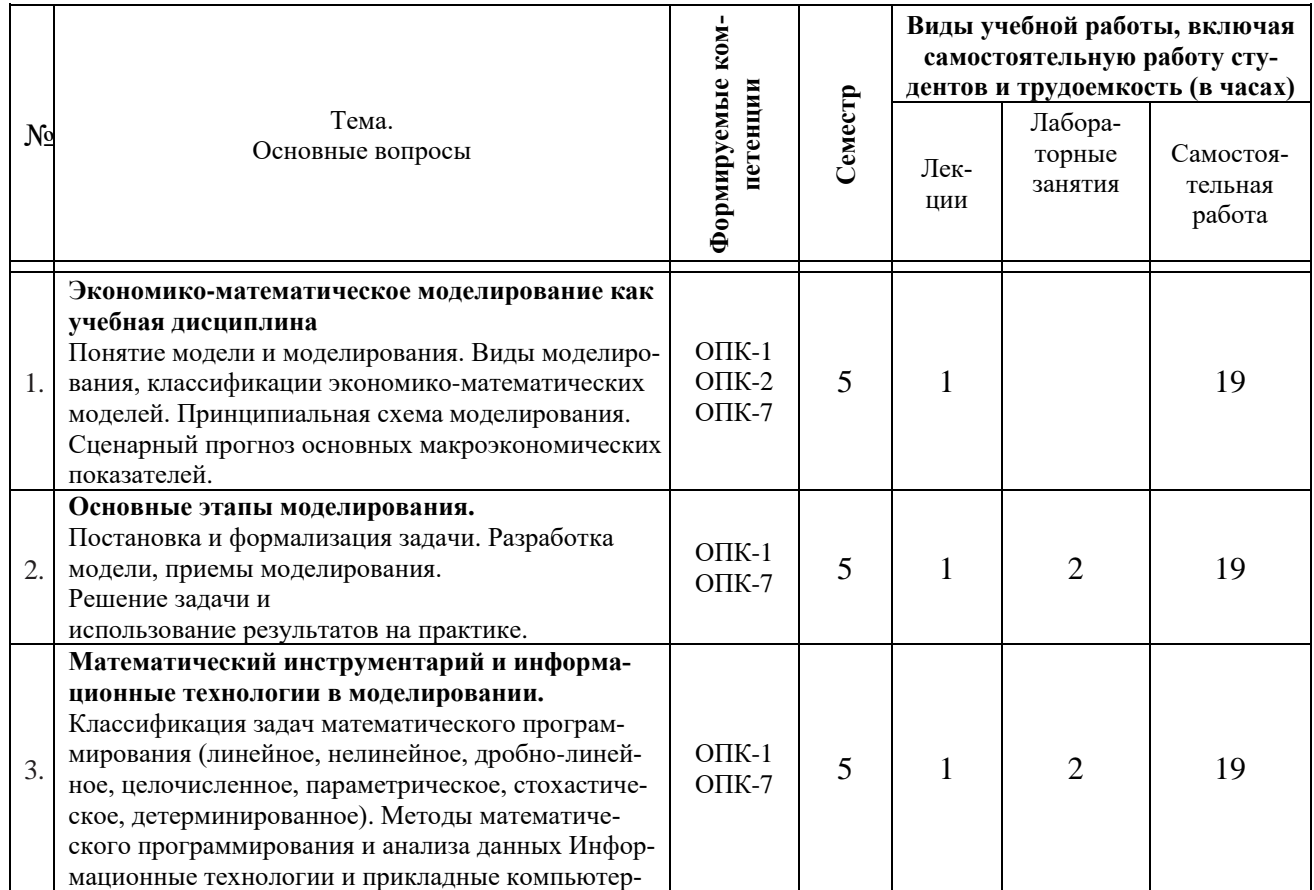

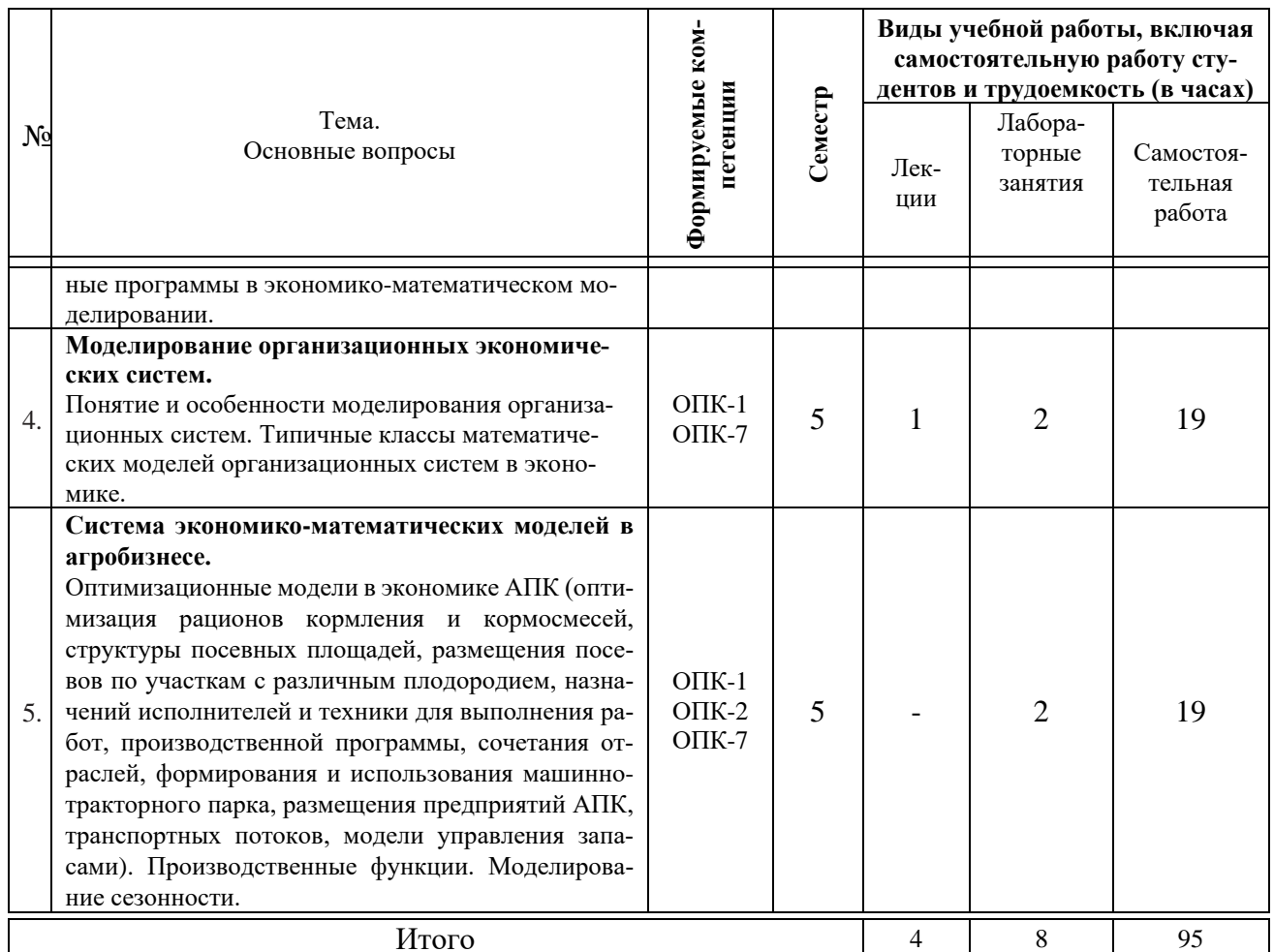

### 6 Перечень учебно-методического обеспечения для самостоятельной работы обучающихся по дисциплине

1. Экономико-математическое моделирование : метод. указания для самостоятельной работы обучающихся по специальности 38.05.01 Экономическая безопасность, специализация «Экономико-правовое обеспечение экономической безопасности» / А. Г. Бурда. – Краснодар: КубГАУ, 2022. – 66 с.

2. Экономико-математическое моделирование: метод. указания для выполнения контрольной работы обучающимися заочной формы обучения по специальности 38.05.01 Экономическая безопасность, специализация «Экономико-правовое обеспечение экономической безопасности» / А. Г. Бурда. -Краснодар: КубГАУ, 2022. - 26 с.

3. Экономико-математические модели управления: метод. рекомендации по контактной и самостоятельной работе / сост. А. Г. Бурда, С. Н. Косников. -Краснодар: КубГАУ, 2020. – 26 с.

4. Экономико-математические модели управления: метод. указания по выполнению контрольной работы / сост. А. Г. Бурда, С. Н. Косников. - Краснодар: КубГАУ, 2020. – 26 с.

5. Бурда А. Г. Экономико-математические модели управления: учебник / А. Г. Бурда, С. Н. Косников. - Краснодар : КубГАУ, 2020. - 174 с. Режим доступа: https://edu.kubsau.ru/mod/resource/view.php?id=7771.

### 7 Фонд оценочных средств для проведения промежуточной аттеста-ЦИИ

### 7.1 Перечень компетенций с указанием этапов их формирования в процессе освоения ОПОП ВО

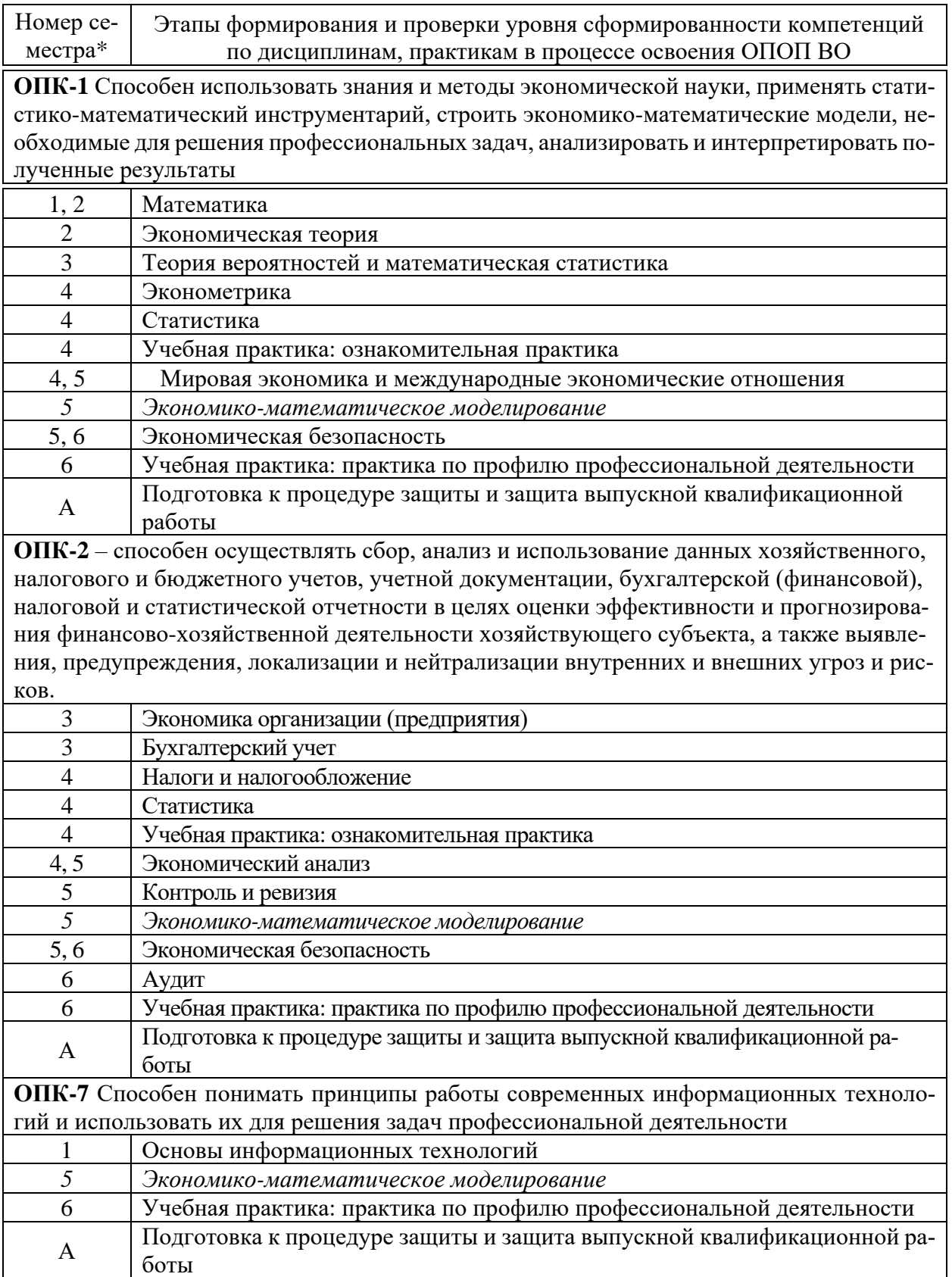

\* номер семестра соответствует этапу формирования компетенции

## 7.2 Описание показателей и критериев оценивания компетенций на различных этапах их формирования, описание шкалы оценивания

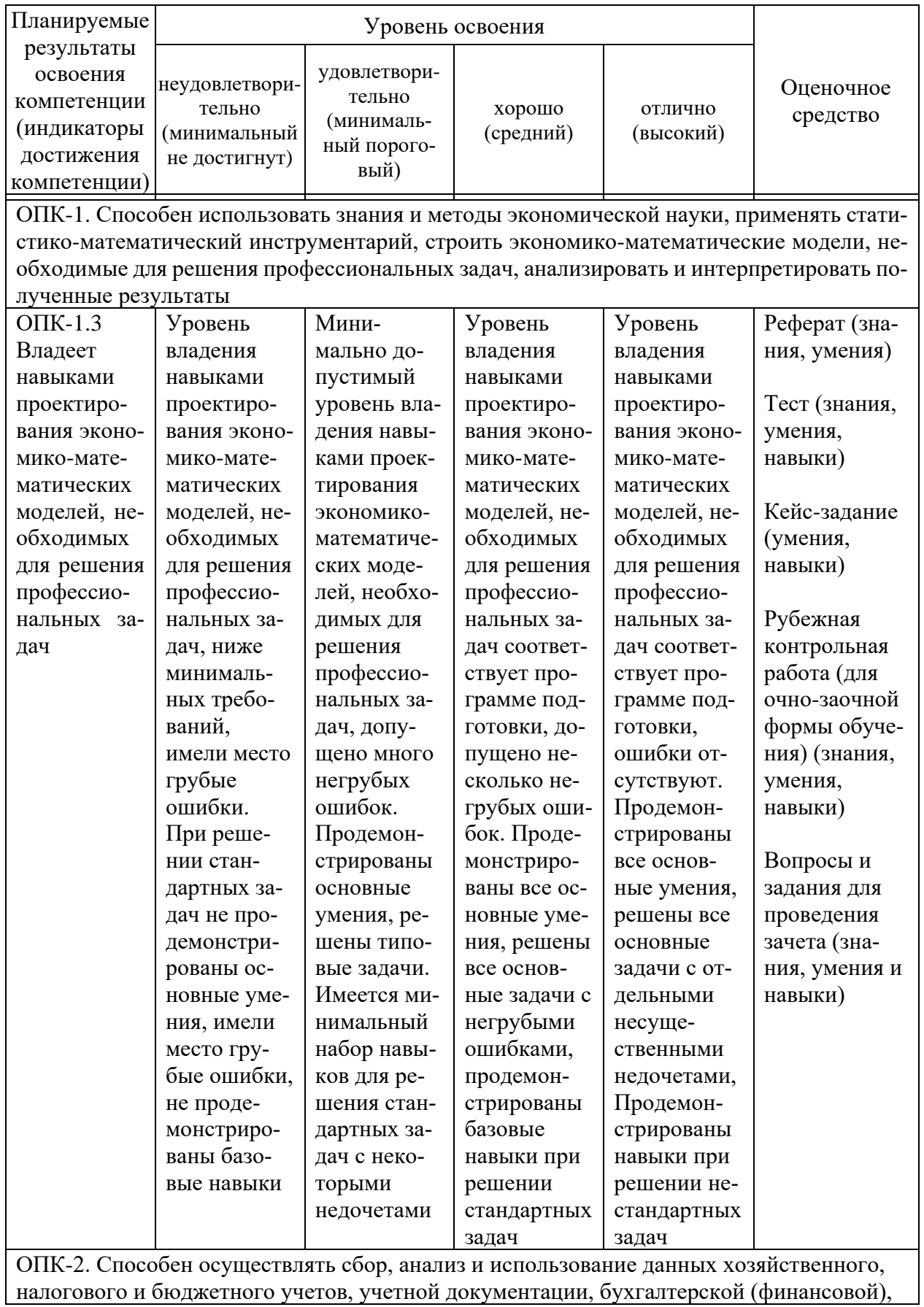

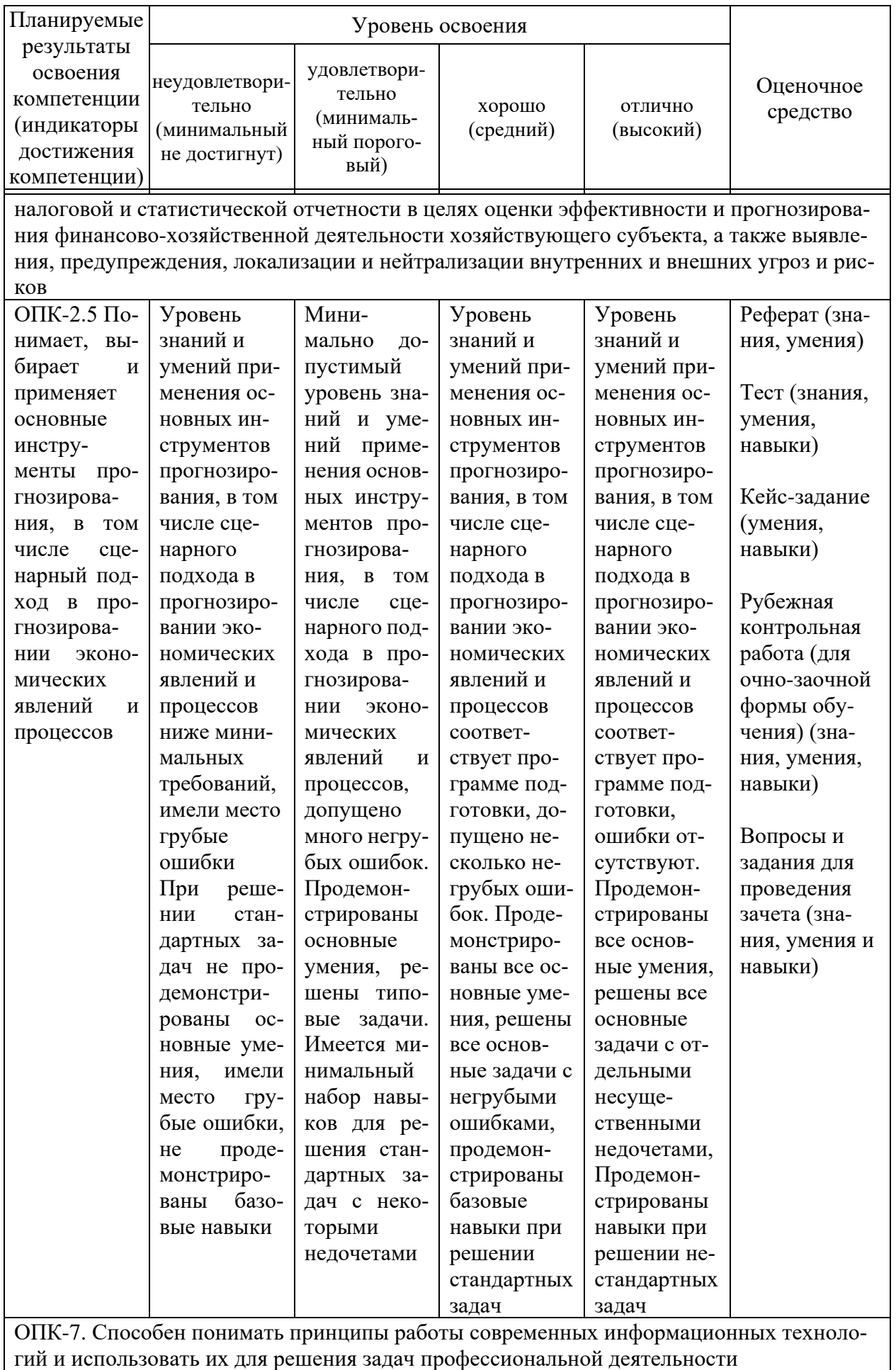

гий и использовать их для решения задач профессиональной деятельности

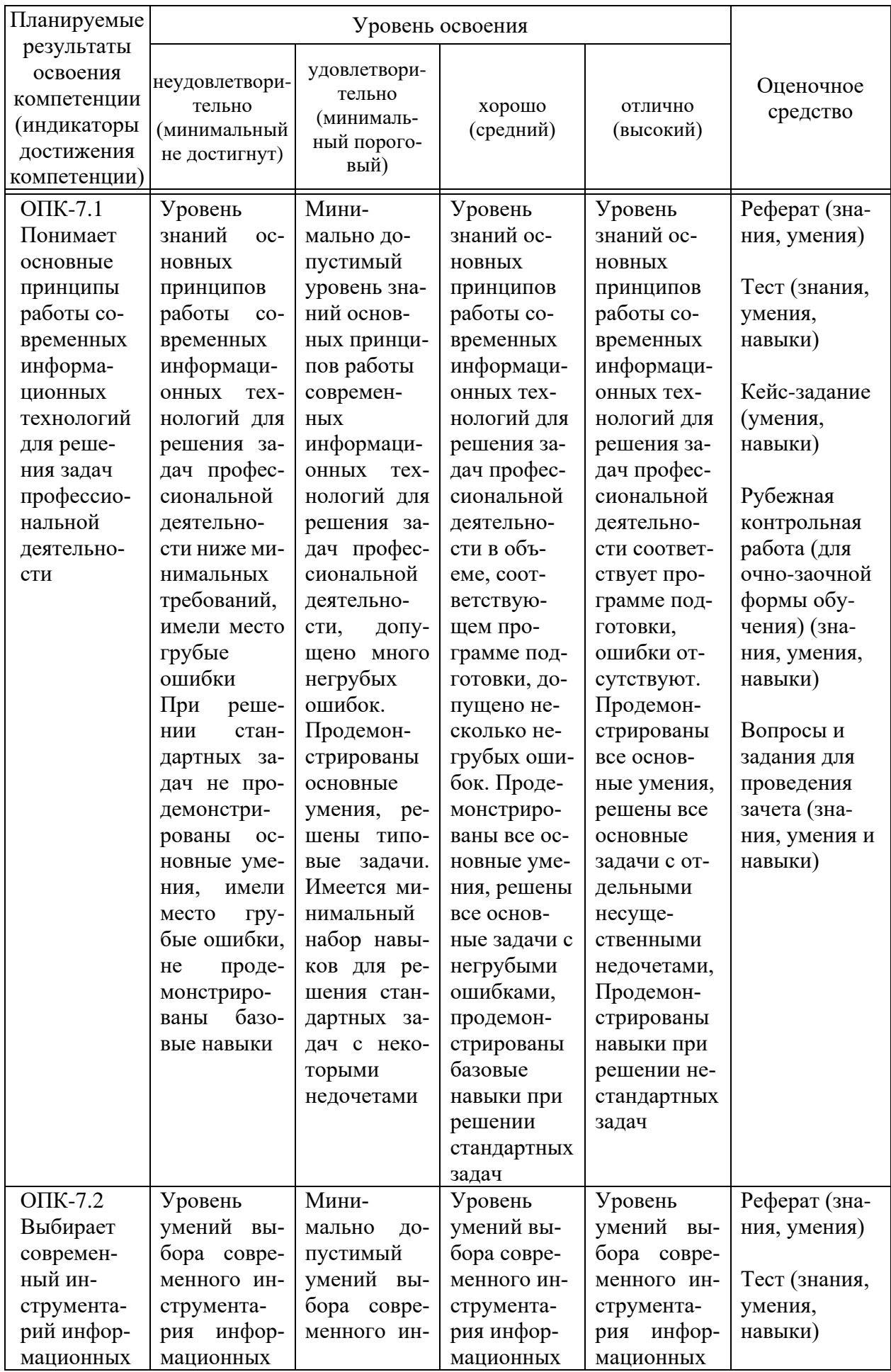

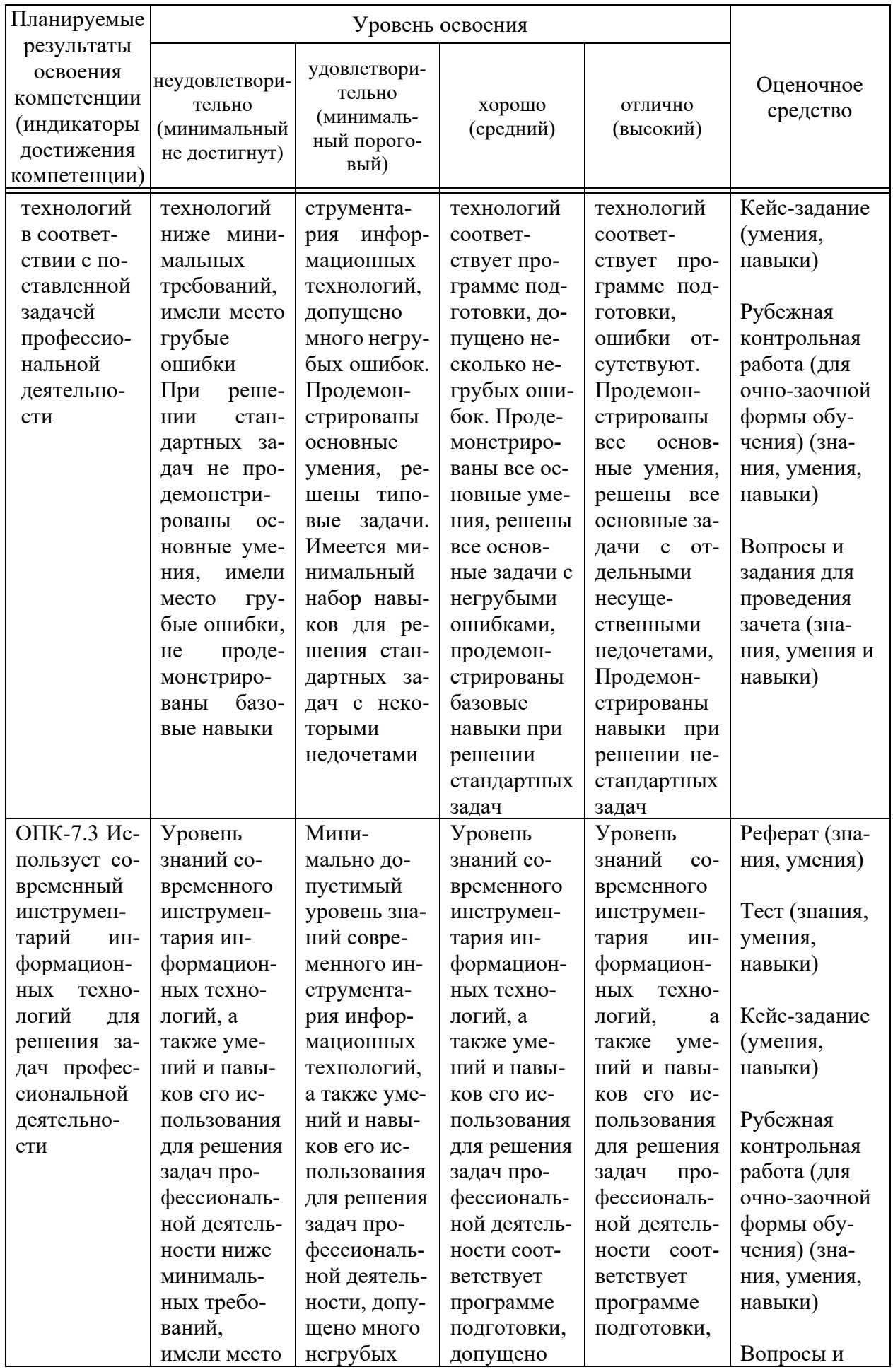

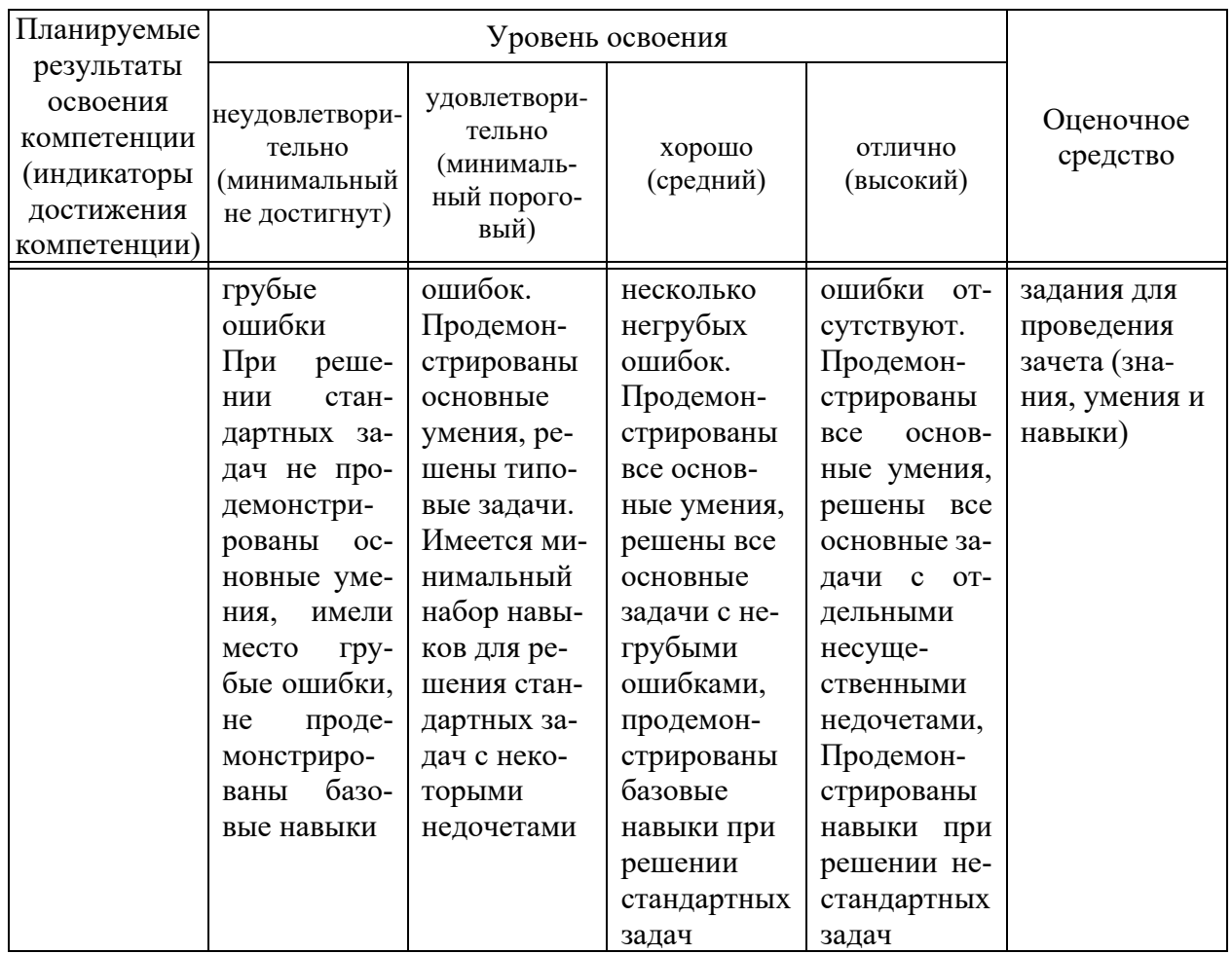

### 7.3 Типовые контрольные задания или иные материалы, необходимые для оценки знаний, умений, навыков, характеризующих этапы формирования компетенций в процессе освоения ОПОП ВО

Компетенция: Способен использовать знания и методы экономической науки, применять статистико-математический инструментарий, строить экономико-математические модели, необходимые для решения профессиональных задач, анализировать и интерпретировать полученные результаты  $(OIIK-1)$ 

Индикаторы достижения компетенций: Владеет навыками проектирования экономико-математических моделей, необходимых для решения профессиональных задач (ОПК-1.3)

### Оценочные средства для текущего контроля

### Темы рефератов (приведены примеры)

1. Экономико-математическое моделирование: истоки и основные этапы развития в нашей стране.

2. Роль моделирования в процессе подготовки и принятия управленческих решений.

3. Математическое моделирование спроса и теория фирмы.

4. Математическое моделирование предложения и теория фирмы.

5. Математические модели линейного и нелинейного программирования.

6. Программно-инструментальные средства реализации оптимизационных молелей экономики.

7. Отечественная школа экономико-математического исследования экономики.

8. Научные экономико-математические открытия В. К. Дмитриева, Д. Н. Кондратьева, Е. Е. Слуцкого.

9. Экономико-математические открытия академика Л. В. Канторовича.

10. Критерии оптимальности в условиях неопределенности.

### Тесты (приведены примеры)

1. Термин «модель» обычно означает упрощенную реальность или ... будушего

- опровержение
- доказательство
- расчет
- обоснование
- прообраз
- описание

2. Моделирование включает процессы...

- постановки цели
- разработки теории
- построения модели
- проверки модели на пригодность
- применение модели для получения новых знаний

3. Модели, упрошающие оригинал и сохраняющие подобие лишь по существу, называются ...

- изоморфными
- гоморфными
- простыми
- имитационными
- 4. При моделировании заменяют ...
- модель на образ
- образ на модель
- модель на реальную систему
- оригинал на модель
- модель на оригинал

5. Моделирование основывается на принципах ..., когда по свойствам модели судят и о свойствах изучаемого объекта, явления, процесса

- соседства
- близости
- аналогии
- одинаковой формы
- подобия

*6. Идеальное моделирование основывается на … аналогии оригинала и модели*

- точной
- мыслимой
- приблизительной
- мнимой
- идеальной
- любой
- *7. При знаковом моделировании моделями служат …*
- копии оригинала
- схемы
- таблицы
- краткие описания
- формулы
- чертежи
- фотографии

*8. При математическом моделировании в модели воспроизводятся основные взаимосвязи и закономерности оригинала в … форме.*

- формализованной
- легкой
- описательной
- условной
- математической
- повествовательной
- физической
- виртуальной

*9. Основным достоинством экономико-математического моделирование является, что оно позволяет экспериментировать в экономике, не прибегая к …*

- изучению оригинала
- услугам экспертов
- лабораторным анализам
- прямому опыту над оригиналом
- помощи сложных построений проведению опытного обследования

*10. При постановке математической задачи необходимо четко указать:*

- числовые значения переменных
- − линию поведения
- тактику принятия решений
- − преследуемую цель
- − при каких условиях должна быть достигнута поставленная цель
- − что в данной задаче надо найти

#### **Кейс-задание (приведены примеры)**

*Задание 1. По условию задачи сформулировать задачу в терминах линейного программирования, решить ее симплексным методом, дать экономический анализ процесса решения и оптимального его варианта по последней симплексной таблице.*

Найти оптимальное сочетание посевов озимой пшеницы, кукурузы на зерно и подсолнечника. Урожайность озимой пшеницы может составлять от 35 до 80 ц с 1 га, затраты ручного труда от 2 до 4 чел.- дней на 1 га; механизированного труда требуется от 0,5 до 1 тракторо-смены на гектар. Цены на озимую пшеницу могут составлять от 14 руб. до 16 руб. 50 коп. за 1 кг. По кукурузе на зерно: урожайность – от 30 до 80 ц с 1 га, затраты ручного труда от 3 до 5 чел-дней, механизированного труда от 4 до 6 тракторо-смен на 1 га посевов, цена на зерно кукурузы от 12,80 руб. до 15 руб. за 1 кг зерна. По подсолнечнику: урожайность колеблется по годам от 18 ц до 26 ц с 1 га, затраты ручного труда от 2 до 4 чел-дней на 1 га, затраты механизированного труда: от 1 до 2 тракторо-смен, цена 1 кг. маслосемян подсолнечника от 25 до 38 руб. за 1 кг. Производственные ресурсы могут быть выделены в пределах: пашня – от 200 до 4000 га, ручной труд – от 6000 чел-дней до 60000 чел-дней, механизированный труд – от 800 до 8000 тракторо-смен. За критерий оптимизации принять максимум производства валовой продукции в денежном выражении. Конкретные значения коэффициентов и констант в экономико-математическую модель студент выбирает, проектирует самостоятельно, или с помощью преподавателя, если студент испытывает затруднения.

*Задание 2. По условию сформулировать задачу в терминах линейного программирования, решить симплексным методом, дать экономический анализ процесса решения и оптимального его варианта по последней симплексной таблице.*

Для производства в хозяйстве кукурузы и гороха на зерно выделено 1500 га пашни и 6000 человеко-дней ручного труда и 260 тракторо-смен. На производство 1 ц кукурузы требуется 0,025 га пашни, 0,16 чел. ручного труда и 0,064 тракторо-смен; на 1 ц гороха 0,05; 0,74 и 0,037 соответственно. Цена 1 кг кукурузы – 14 руб., гороха – 19 руб. Кукурузы требуется произвести не менее чем гороха. Критерий оптимизации – максимум валовой продукции в денежном выражении.

### **Вопросы и задания для проведения зачета**

#### **Вопросы к зачету**

1. Роль моделирования в процессе подготовки и принятия управленческих решений.

2. Экономико-математическое моделирование: истоки и основные этапы развития в нашей стране.

3. Отечественная школа экономико-математического исследования экономики. Научные идеи и открытия В. К, Дмитриева, Д. Н. Кондратьева, Е. Е. Слуцкого, Л. В. Канторовича, В. С. Немчинова, В. М. Глушкова.

4. Исторические истоки развития экономико-математического моделирования. Экономико-математические взгляды В. Петти, Ф. Кенэ, А.О. Курно, И. Г. Тюнена.

5. Понятие модели и моделирования.

6. Виды моделирования

7. Принципиальная схема моделирования.

8. Общие принципы и особенности разработки экономико-математических моделей.

9. Этапы моделирования экономических процессов и систем.

10. Постановка экономико-математической задачи.

11. Формализация экономико-математической задачи.

12. Разработка экономико-математической модели и ее запись в символьной форме.

13. Анализ количественных зависимостей параметров экономико-математической модели.

14. Сбор исходной информации для модели и ее обработка как этап моделирования.

15. Построение числовой экономико-математической модели.

16. Выбор метода решения оптимизационной задачи.

17. Решение экономико-математической задачи на ЭВМ как этап моделирования.

18. Анализ результатов решения экономико-математической задачи.

19. Практическое использование результатов решения экономико-математической задачи.

20. Основные приемы моделирования при разработке экономико-математических моделей.

21. Экономико-математическая модель оптимизации производственной программы аграрного предприятия.

22. Моделирование рационов кормления животных: постановка задачи, структурная модель.

23. Исходная информация и порядок ее подготовки для числовой модели рационов кормления животных.

24. Моделирование и оптимизация состава кормовых смесей и комбикормов, постановка и формализация задачи, система переменных, система ограничений, макет числовой модели.

25. Моделирование размещения посевов по участкам земли различного плодородия. Структурная модель.

26. Моделирование структуры посевных площадей в специализированных севооборотах.

27. Моделирование севооборотов: постановка и формализация задачи, структурная модель.

28. Моделирование использования минеральных удобрений: постановка и формализация задачи, структурная модель.

29. Постановка и формализация задачи оптимизации производственной структуры аграрного предприятия, система переменных, система ограничений.

30. Символьная модель оптимизации производственной структуры аграрного предприятия.

### **Задания для проведения зачета (приведены примеры)**

*Задание 1*. Составить самый дешевый рацион на откорме свиней. На одну голову в сутки требуется не менее 3 кормовых единиц, 300 г переваримого протеина. Рацион составляется из зерна кукурузы и подсолнечного жмыха. В 1 кг кукурузы содержится 1,3 корм. ед. и 80 г протеина, в 1 кг жмыха – 1,1 корм. ед., 500 г переваримого протеина. Цена 1 кг жмыха 15 руб. за 1 кг, кукурузы – 14 руб. за 1 кг.

Задание 2. Разработайте экономико-математическую модель и решите на персональном компьютере задачу оптимального использования ресурсов. Для производства в хозяйстве кукурузы и гороха на зерно выделено 1000 га пашни и 4500 человеко-дней ручного труда и 220 тракторо-смен. На производство 1 ц кукурузы требуется 0,025 га пашни, 0,16 чел. ручного труда и 0,064 тракторосмен; на 1 ц гороха 0,05; 0,74 и 0,037 соответственно. Цена 1 кг кукурузы – 12 руб., гороха – 15 руб. Кукурузы требуется произвести на 10 % больше чем гороха. Критерий оптимизации – максимум валовой продукции в денежном выражении.

*Задание 3.* Разработайте экономико-математическую модель и решите на персональном компьютере задачу оптимального использования ресурсов. Для производства в хозяйстве кукурузы и гороха на зерно выделено 1000 га пашни и 4500 человеко-дней ручного труда и 220 тракторо-смен. На производство 1 ц кукурузы требуется 0,025 га пашни, 0,16 чел. ручного труда и 0,064 тракторо-смен; на 1 ц гороха 0,05; 0,74 и 0,037 соответственно. Цена 1 кг кукурузы – 12 руб., гороха – 15 руб. Себестоимость 1 кг кукурузы 9 руб., гороха – 12 руб. Кукурузы требуется произвести на 10 % больше чем гороха. Критерий оптимизации – максимум прибыли.

*Задание 4.* В цехе 100 станков 1-го типа и 200 станков 2-го типа, на каждом из которых можно производить детали А<sub>1</sub> и А<sub>2</sub>. Используя данные таблицы определите количество станков каждого типа, которое необходимо выделить для производства деталей каждого вида, чтобы стоимость продукции была максимальной.

Таблица – Производительность станков в сутки, стоимость одной детали каждого вида и максимальный план их выпуска

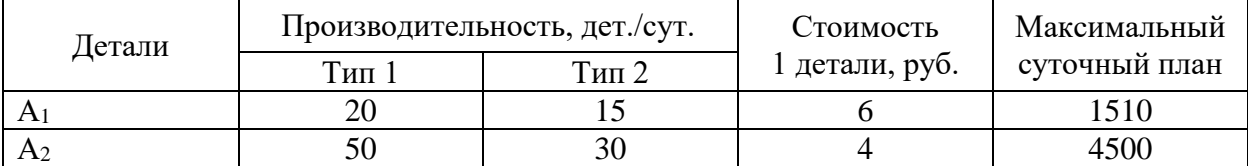

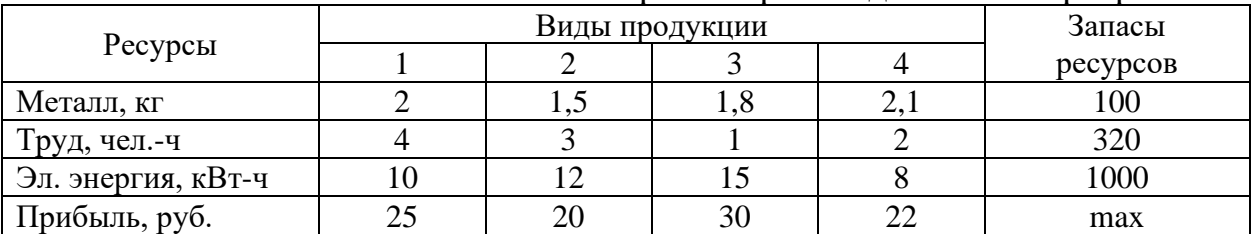

#### *Задание 5.* Найти оптимальный вариант производственной программы.

Предприятие может выпускать продукцию четырех видов, для чего оно имеет ресурсы, запасы и нормативы затрат которых известны и приведены в таблице. Критерий оптимальности – максимум прибыли. Производство продукции первого вида не менее 50 ед., на одно изделие второго вида должно приходиться два изделия четвертого вида. Потребность в металле должна быть определена в процессе решения задачи.

*Компетенция: Способен осуществлять сбор, анализ и использование данных хозяйственного, налогового и бюджетного учетов, учетной документации, бухгалтерской (финансовой), налоговой и статистической отчетности в целях оценки эффективности и прогнозирования финансово-хозяйственной деятельности хозяйствующего субъекта, а также выявления, предупреждения, локализации и нейтрализации внутренних и внешних угроз и рисков (ОПК-2)*

*Индикаторы достижения компетенций: Понимает, выбирает и применяет основные инструменты прогнозирования, в том числе сценарный подход в прогнозировании экономических явлений и процессов (ОПК-2.5)*

### **Оценочные средства для текущего контроля**

### **Темы рефератов (приведены примеры)**

1. Модель и экономические опыты Тюнена.

2. Однофакторные и многофакторные корреляционно-регрессионные модели.

3. Линейные и нелинейные регрессионные модели.

4. Основные приемы моделирования при разработке оптимизационных экономико-математических моделей.

5. Этапы моделирования при разработке производственных функций.

6. Математический инструментарий целочисленного программирования.

7. Применение информационных технологий и систем в экономико-математическом моделировании.

8. Игры с природой и их применение для решения управленческих задач.

9. Матричные игры и их использование в управленческих моделях.

10. Приведение игровых моделей к задаче линейного программирования.

### Тесты (приведены примеры)

1. Оптимальность решения распределительной задачи методом потенциалов проверяется по ... клеткам занятым свободным

2. Математическая модель конфликтной ситуации называется... игрой

3. Момент достижения промежуточной или конечной цели разработки в сетевых моделях называется...

событием

4. Процесс, требующий для своего осуществления материальных и трудовых затрат называется  $\overline{\mathbf{r}}$ 

работой

5. Условием разрешимости транспортной задачи является

- равенство тарифов
- равенство потенциалов
- равенство запаса и спроса
- равенство числа поставщиков и потребителей

6. Транспортная задача, в которой запас и спрос равны, называется

- открытой
- закрытой

7. Транспортная задача, в которой запас и спрос не равны называется - открытой

- закрытой

8. План транспортной задачи, в котором число занятых клеток меньше, чем m+n-1 является

#### вырожденным невырожденным

*9. Опорный план транспортной задачи, в котором число занятых клеток равно m+n-1 является* вырожденным невырожденным

*10. Расчет потенциалов при решении распределительной задачи выполняется по … клеткам* занятым свободным

### **Кейс-задания (приведены примеры)**

*Задание 1. Найти оптимальное сочетание производства в хозяйстве ячменя и картофеля.*

Картофеля необходимо произвести не менее 19000 ц. Для производства выделено 1000 га пашни, 8000 чел.-дней ручного труда и 1000 тракторо-смен механизированного труда. На 1 ц картофеля требуется затратить 0,01 га пашни, 0,2 чел.-дня и 0,021 тракторо-смен, а на 1 ц ячменя – 0,05, 0,1 и 0,03 соответственно. Цена 1 ц ячменя – 1300 руб., картофеля – 2200 руб. Критерий оптимизации – максимум валовой продукции в денежном выражении.

*Задание 2. Найти оптимальное сочетание посевов озимой пшеницы и сахарной свеклы, максимизирующее прибыль хозяйства.*

Урожайность пшеницы – 60 ц с 1 га, сахарной свеклы – 450 ц с 1 га. На 1 га пшеницы требуется 2 чел.-дня ручного труда и 2 ц минеральных удобрений, на 1 га сахарной свеклы- 40 чел.-дней и 8 ц минеральных удобрений. Прибыль от реализации 1 кг пшеницы составляет 2 руб., а от реализации 1 кг сахарной свеклы – 0,35 руб. Производственные ресурсы: 500 га пашни; 6000 – затраты ручного труда в чел.-днях; 1500 ц минеральных удобрений. Сахарной свеклы необходимо произвести не менее 45000 ц.

### **Вопросы и задания для проведения зачета**

### **Вопросы к зачету**

1. Схема числовой модели оптимизации производственной структуры аграрного предприятия и ее основные ограничения.

2. Понятие и виды производственных функций.

3. Разработка математической модели производственной функции.

4. Использование производственных функций в экономических расчетах.

5. Макроэкономические модели: назначение и общая характеристика, научные идеи исторических предшественников современных макромоделей – Ф. Кенэ, Л. Вальрас, В. Парето, Г.Д. Фельдман, Дж.М. Кейнс.

6. Макроэкономические модели В.С. Немчинова.

7. Макроэкономические модели Дж. фон Неймана.

8. Модель экономического роста Солоу-Свэна.

9. Модель расширяющейся экономики Дж. фон Неймана.

10. Экономической равновесие системы, статистическое и динамическое, точка равновесия, денежное равновесие, рыночное равновесие.

11. Модель равновесия Л.Вальраса.

12. Модели равновесия К.Эрроу.

13. Схема экономико-математической модели межотраслевого баланса производства и распределения продукции.

14. Экономическая характеристика и математическое выражение столбцов в модели межотраслевого баланса.

15. Экономическая характеристика и математическое выражение строк в модели межотраслевого баланса.

16. Характеристика квадрантов межотраслевого баланса производства и распределения продукции.

17. Коэффициенты прямых, косвенных и полных затрат в модели межотраслевого баланса.

18. Основное математическое соотношение межотраслевого баланса и его использование в экономических расчетах.

19. Моделирование поведения потребителя на рынке. Модель спроса и предложения.

20. Функции полезности. Функции спроса.

21. Однофакторные функции спроса.

22. Коэффициенты эластичности спроса от цены

23. Кривые безразличия. Множество безразличия.

24. Строгое и слабое предпочтение, их математическое выражение. Истинное предпочтение, понятие замены товара.

25. Карта безразличия. Кривые «доход-потребление». Уравнение Е. Е. Слуцкого.

26. Отражение миссии, внутренней и внешней среды функционирования организации в экономико-математических моделях.

27. Экономико-математические модели управления производственной программой предприятия.

28. Экономико-математическая модель оптимального распределения инвестиций при модернизации предприятий.

29. Математическое моделирование как эффективный инструмент прогнозирования и управления производственными процессами.

30. Многокритериальная экономико-математическая модель оценки коммерческой эффективности инвестирования.

#### **Задания для проведения зачета (приведены примеры)**

*Задание 1.* На основе анализа данных о производстве яиц в Краснодарском крае в 2010-2020 гг. выявите периоды нисходящего и восходящего трендов, для периода восходящего тренда постройте модель сезонности производства с использованием тригонометрических многочленов Фурье:

$$
f(x) \sim \frac{a_0}{2} + \sum_{k=1}^{\infty} a_k \cos kx + b_k \sin kx.
$$

Результаты отразите графически в прямоугольной и полярной системе координат.

Таблица – Производство яиц в Краснодарском крае в хозяйствах всех категорий, млн. шт.

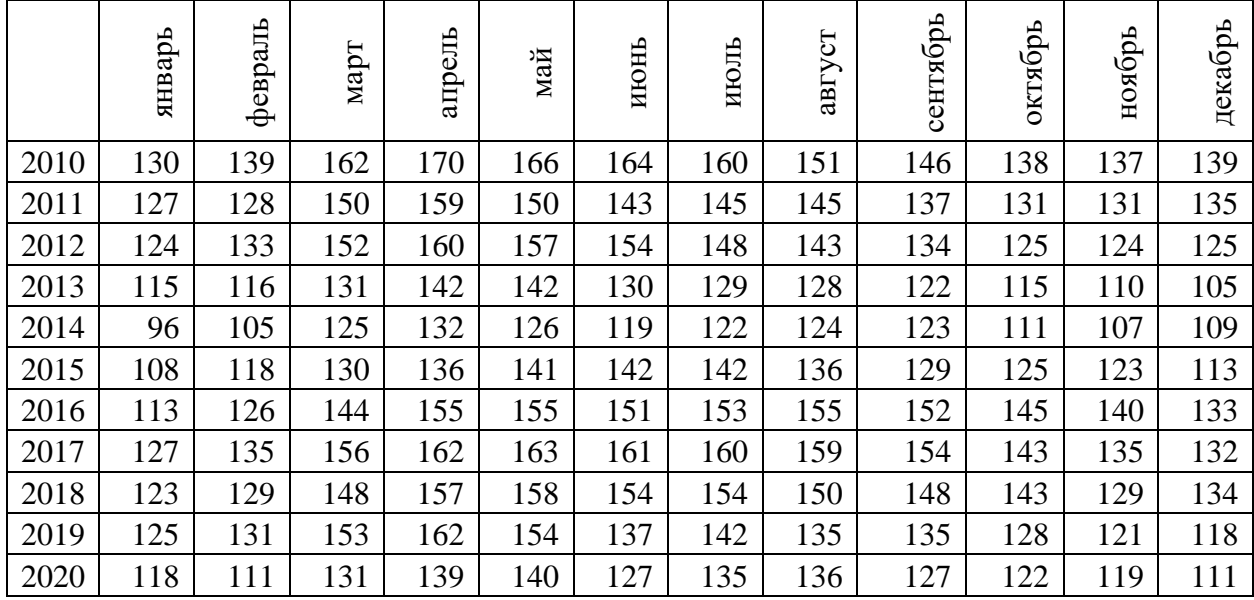

*Задание 2.* Разработайте экономико-математическую модель и решите на персональном компьютере задачу оптимального использования ресурсов. Для производства в хозяйстве кукурузы и гороха на зерно выделено 1500 га пашни и 6000 человеко-дней ручного труда и 260 тракторо-смен. На производство 1 ц кукурузы требуется 0,025 га пашни, 0,16 чел. ручного труда и 0,064 тракторо-смен; на 1 ц гороха 0,05; 0,74 и 0,037 соответственно. Цена 1 кг кукурузы – 14 руб., гороха – 19 руб. Кукурузы требуется произвести не менее чем гороха. Критерий оптимизации – максимум валовой продукции в денежном выражении.

*Задание 3.* Составить на персональном компьютере оптимальный рацион откорма свиней*.* На одну голову в сутки требуется не менее 3 кормовых единиц, 300 г переваримого протеина. Рацион составляется из зерна кукурузы и подсолнечного жмыха. В 1 кг кукурузы содержится 1,3 корм. ед. и 80 г протеина, в 1 кг жмыха – 1,1 корм. ед., 500 г переваримого протеина. Цена 1 кг жмыха 15 руб. за 1 кг, кукурузы – 14 руб. за 1 кг.

*Задание 4*. С использованием надстройки «Поиск решения» электронных таблиц Excel составить оптимальный рацион для дойной коровы. В сутки ей требуется 15 корм. ед. и 1650 г протеина. Вес рациона не должен превышать 70 кг, а концентратов требуется не менее 3,8 кг. Рацион составляется из зеленой массы люцерны, ячменной дерти и травы злаковых. В 1 кг люцерны содержится 0,22 корм. ед., 41 г переваримого протеина, в 1 кг травы злаковых  $-$ 0,2 корм. ед. и 25 г переваримого протеина. Цена 1 кг: ячменной дерти – 12 руб., зеленой массы люцерны – 1,85 руб., травы злаковых – 1,2 руб.

*Задание 5.* Определите оптимальные объемы производства ячменя и картофеля. Для производства выделено 1000 га пашни, 7000 чел.-дней ручного труда и 9000 тракторо-смен механизированного труда. На 1 ц картофеля требуется затратить 0,01 га пашни, 0,2 чел.-дня и 0,021 тракторо-смен, а на 1 ц ячменя – 0,05, 0,1 и 0,03 соответственно. Картофеля необходимо произвести не менее 18000 ц. Цена 1 ц ячменя – 1300 руб., картофеля – 2200 руб. Себестоимость 1 ц ячменя – 1100 руб., картофеля – 1900 руб. Критерий оптимизации – максимум прибыли.

*Компетенция: Способен понимать принципы работы современных информационных технологий и использовать их для решения задач профессиональной деятельности (ОПК-7)*

*Индикаторы достижения компетенций: Понимает основные принципы работы современных информационных технологий для решения задач профессиональной деятельности (ОПК-7.1)*

*Выбирает современный инструментарий информационных технологий в соответствии с поставленной задачей профессиональной деятельности (ОПК-7.2)*

*Использует современный инструментарий информационных технологий для решения задач профессиональной деятельности (ОПК-7.3)*

#### **Оценочные средства для текущего контроля**

#### **Темы рефератов (приведены примеры)**

1. Дискретное и целочисленное математическое моделирование и программирование.

2. Применения метода динамического программирования в управлении.

3. Дискретность и целочисленность в математическом моделировании.

4. Информационные технологии и прикладные компьютерные программы в экономико-математическом моделировании.

5. Разработка моделей анализа данных без написания программного кода людьми, не имеющими специальной математической подготовки.

6. Распределенные облачные вычислительные системы в машинном обучении.

7. Современные датацентры и их роль в анализе данных и экономикоматематическом моделировании.

8. Примеры решения экономических задач без предварительного составления человеком перечня возможных решений, искусственный интеллект в экономике.

9. Модель кредитного скоринга на основе анализа данных. Прогнозирование ухода (оттока) клиентов на основе анализа данных.

10. Моделирование и прогнозирование вероятности банкротства.

### Тесты (приведены примеры)

1 К предполагаемым моделям относятся ...

+ а) модели классификации и последовательностей;

б) регрессионные, кластеризации, исключений, итоговые и ассоциации;

в) классификации, кластеризации, исключений, итоговые и ассоциации;

г) модели классификации, последовательностей и исключений.

2 К описательным моделям относятся ...

а) модели классификации и последовательностей;

 $+$  б) регрессионные, кластеризации, исключений, итоговые и ассоциации;

в) классификации, кластеризации, исключений, итоговые и ассоциации;

г) модели классификации, последовательностей и исключений.

3 Модели классификации описывают ...

+ а) правила или набор правил, в соответствии с которыми можно отнести описание любого нового объекта к одному из классов;

б) функции, которые позволяют прогнозировать изменения непрерывных числовых параметров;

в) функциональные зависимости между зависимыми и независимыми показателями и переменными в понятной человеку форме;

г) группы, на которые можно разделить объекты, данные о которых подвергаются анализа.

4 Модели последовательностей описывают ...

а) правила или набор правил, в соответствии с которыми можно

отнести описание любого нового объекта к одному из классов;

+ 6) функции, которые позволяют прогнозировать изменения непрерывных числовых параметров;

в) функциональные зависимости между зависимыми и независимыми показателями и переменными в понятной человеку форме;

г) группы, на которые можно разделить объекты, данные о которых подвергаются анализа.

### 5 Модели исключений описывают...

+ а) исключительные ситуации в записях, которые резко отличаются по произвольному признаку от основного множества записей;

б) ограничения на данные анализируемого массива;

в) закономерности между связанными событиями;

г) группы, на которые можно разделить объекты, данные о которых подвергаются анализа.

### 6 Регрессия –  $\ldots$

+ а) это установление зависимости непрерывной выходной переменной от входных переменных

б) эта группировка объектов (наблюдений, событий) на основе данных, описывающих свойства объектов

в) выявление закономерностей между связанными событиями

г) это установление зависимости дискретной выходной переменной от входных переменных

### 7 Кластеризация  $-$  ...

а) это установление зависимости непрерывной выходной переменной от входных переменных

+ б) эта группировка объектов (наблюдений, событий) на основе данных, описывающих свойства объектов

в) выявление закономерностей между связанными событиями

г) это установление зависимости дискретной выходной переменной от входных переменных.

### 8 Машинное обучение - ...

а) специализированный программный решение (или набор решений), который включает в себя все инструменты для извлечения закономерностей из сырых данных

б) эта группировка объектов (Наблюдений, событий) на основе данных, описывающих свойства объектов

в) набор данных, каждая запись которого представляет собой учебный пример, содержащего заданный входной влияние, что и отвечает ему правильный выходной результат.

+ г) подраздел искусственного интеллекта, изучающий методы построения алгоритмов, способных обучаться на данных

9 Для построения оптимизационных моделей и решения оптимизационных задач применяют...

 $+$ а) надстройку «Поиск решения» электронных таблиц Excel

б) надстройку «Анализ данных» электронных таблиц Excel

в) нет верного ответа

10 Для построения регрессионных моделей применяют...

+ а) надстройку «Поиск решения» электронных таблиц Excel

б) надстройку «Анализ данных» электронных таблиц Excel

в) нет верного ответа

#### **Кейс-задания (приведены примеры)**

Задание 1. Имеется т поставщиков A<sub>1</sub>, A<sub>2</sub>,..., A<sub>i</sub>,..., A<sub>m</sub> однородного груза, за*пасы которых равны соответственно*  <sup>1</sup> <sup>2</sup> , ,..., ,... *<sup>i</sup> <sup>m</sup> <sup>a</sup> <sup>a</sup> <sup>a</sup> <sup>a</sup> единиц и n потребителей*   $B_{\scriptscriptstyle 1}, B_{\scriptscriptstyle 2}, ..., B_{\scriptscriptstyle j}, ..., B_{\scriptscriptstyle n}$  этого груза, потребность которых составляет соответ*ственно*  $b_1, b_2, \ldots, b_j, \ldots, b_n$  единиц.

*Стоимость или расстояние перевозки груза от i-го поставщика до j-го потребителя составляет Cij и задается в виде матрицы тарифов:*

*с11, с12 … с1j … с1n С = с21, с22 … с2j … с2n ………………………… сm1, сm2 … сmj … сmn*

Требуется составить такой план перевозок груза, который обеспечит минимальные транспортные расходы. Данные о числе поставщиков (*m*), числе потребителей (*n*), запасах поставщиков (*ai*) и потребностях потребителей (*bj*) и тарифах берутся в соответствии с номером выполняемого варианта. Номер варианта включает три цифры, например, если при выполнении задания необходимо выполнить вариант 214, это означает, что спрос потребителей следует взять из таблицы 2, строка варианта 2; запасы поставщиков из таблицы 3, строка варианта 1, а тарифы из таблицы 4, строка варианта 4.

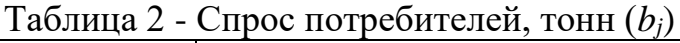

| Варианты |       | Всего          |       |       |      |
|----------|-------|----------------|-------|-------|------|
|          | $B_I$ | B <sub>2</sub> | $B_3$ | $B_4$ |      |
|          | 400   | 590            | 320   | 210   | 1520 |
| 2        | 410   | 580            | 330   | 200   | 1520 |
| 3        | 420   | 570            | 340   | 190   | 1520 |
|          | 430   | 560            | 350   | 180   | 1520 |
| 5        | 440   | 550            | 360   | 170   | 1520 |
| 6        | 450   | 540            | 370   | 160   | 1520 |
| 7        | 460   | 530            | 380   | 150   | 1520 |
| 8        | 470   | 520            | 390   | 140   | 1520 |
| 9        | 480   | 510            | 400   | 130   | 1520 |
| 10       | 490   | 500            | 410   | 120   | 1520 |

Таблица 3 - Запасы поставщиков, тонн (*ai*)

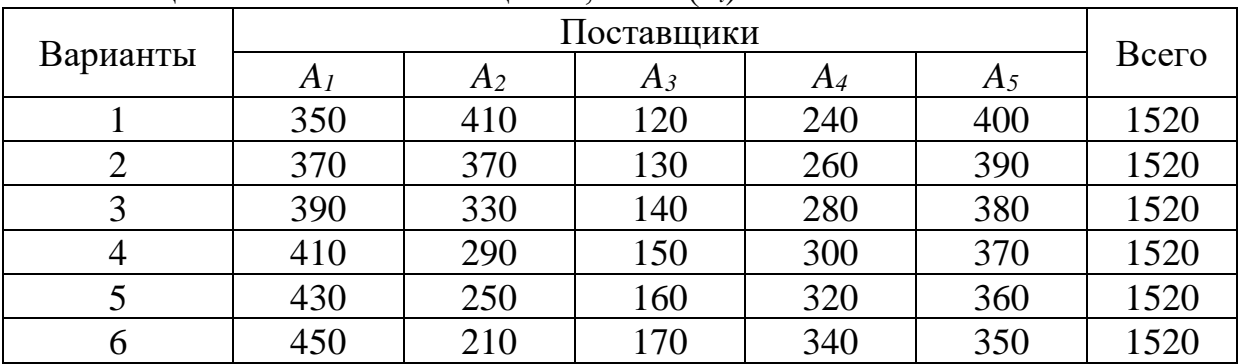

| 470 | 170 | 180 | 360 | 340 | 1520 |
|-----|-----|-----|-----|-----|------|
| 490 | 130 | 190 | 380 | 330 | 1520 |
| 510 | 90  | 200 | 400 | 320 | 1520 |
| 530 | 50  | 210 | 420 | 310 | 1520 |

Таблица 4 – Расстояние перевозки груза по маршрутам, км (тарифы – *<sup>C</sup>ij* )

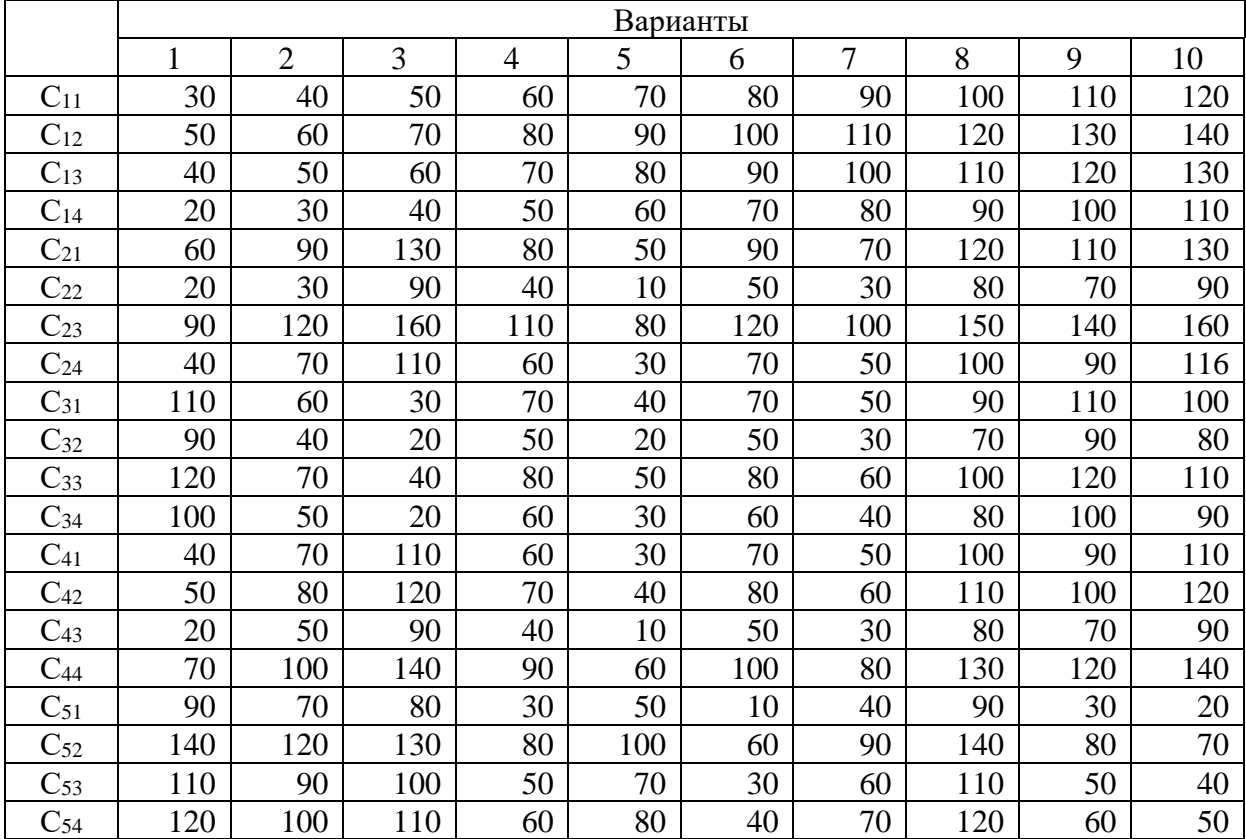

При выполнении задания первоначальный опорный план необходимо построить тремя способами и до оптимального варианта доводить план, построенный способом северо-западного угла. Условие конкретной задачи сформулируйте сами исходя их общей постановки транспортной задачи и данных таблиц 1, 2, 3. Данных таблиц достаточно для составления 1000 вариантов индивидуальных задач. Номер каждого варианта для студента устанавливает преподаватель.

*Задание 2. Мастер должен расставить 4 рабочих для выполнения 4 типов операций. Из данных хронометрирования известно, сколько минут в среднем тратит каждый из рабочих на выполнение каждой операции. Эти данные представлены в таблице 10.* Как распределить рабочих по операциям, чтобы суммарные затраты рабочего времени были минимальны?

| Работы | Работники |    |      |     |  |
|--------|-----------|----|------|-----|--|
|        |           |    |      |     |  |
|        | ⊥ັ        | ∠∪ | . J. | - - |  |

Таблица – Данные хронометрирования о затратах труда на выполнение операций

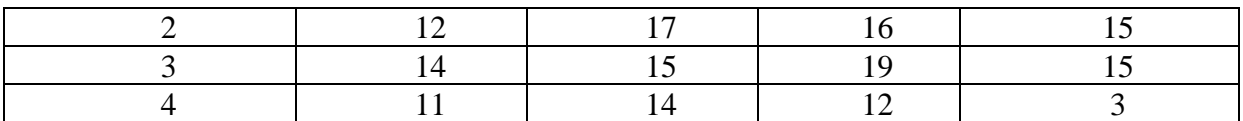

### **Вопросы и задания для проведения зачета Вопросы к зачету**

1. Информационные технологии и прикладные компьютерные программы в экономико-математическом моделировании.

2. Разработка моделей анализа данных без написания программного кода людьми, не имеющими специальной математической подготовки.

3. Распределенные облачные вычислительные системы в машинном обучении.

4. Современные датацентры и их роль в анализе данных и экономикоматематическом моделировании.

5. Примеры решения экономических задач без предварительного составления человеком перечня возможных решений, искусственный интеллект в экономике.

6. Модель кредитного скоринга на основе анализа данных.

7. Прогнозирование ухода (оттока) клиентов на основе анализа данных.

8. Моделирование и прогнозирование вероятности банкротства.

9. Программно-инструментальные средства реализации оптимизационных моделей экономики.

10. Однофакторные и многофакторные корреляционно-регрессионные модели.

11. Линейные и нелинейные регрессионные модели.

12. Применение надстройки «Анализ данных» электронных таблиц Excel в экономико-математическом моделировании.

13. Применение надстройки «Поиск решения» электронных таблиц Excel в экономико-математическом моделировании.

14. Национальная стратегия развития искусственного интеллекта в РФ.

15. Перспективы развития экономико-математического моделирования.

### **Задания для проведения зачета (приведены примеры)**

*Задание 1.* С использованием компьютерной программы (по выбору обучающегося) найти оптимальное сочетание посевов озимой пшеницы и сахарной свеклы, максимизирующее прибыль хозяйства. Урожайность пшеницы – 60 ц с 1 га, сахарной свеклы – 450 ц с 1 га. На 1 га пшеницы требуется 2 чел. дня ручного труда и 2 ц минеральных удобрений, на 1 га сахарной свеклы- 40 чел.-дней и 8 ц минеральных удобрений. Прибыль от реализации 1 кг пшеницы составляет 2 руб., а от реализации 1 кг сахарной свеклы – 0,35 руб. Производственные ресурсы: 500 га пашни; 6000 – затраты ручного труда в чел.-днях; 1500 ц минеральных удобрений. Сахарной свеклы необходимо произвести не менее 45000 ц.

Задание 2. Имеются данные о значениях показателей производства озимой пшеницы.

| $N_2$<br>пред-<br>прия-<br>тия | Урожай-<br>ность с<br>1 га, ц | Продолжи-<br>тельность<br>уборки,<br>дней | Внесение минераль-<br>ных удобрений на<br>$1$ ra,<br>КГ Д. В. | Качество<br>почв, балл. | Среднегодовая<br>оплата труда, тыс.<br>руб. / чел. |
|--------------------------------|-------------------------------|-------------------------------------------|---------------------------------------------------------------|-------------------------|----------------------------------------------------|
|                                | $\mathcal{V}$                 | $x_1$                                     | $\mathcal{X}2$                                                | $\chi_3$                | $\chi_4$                                           |
| $\mathbf{1}$                   | 42,0                          | 15                                        | 156                                                           | 68                      | $\overline{217,5}$                                 |
| $\overline{2}$                 | 53,0                          | 9                                         | 156                                                           | 80                      | 243,4                                              |
| $\overline{3}$                 | 40,0                          | 14                                        | 158                                                           | 55                      | 289,1                                              |
| $\overline{4}$                 | 31,0                          | 13                                        | 84                                                            | 45                      | 198,4                                              |
| $\overline{5}$                 | 60,1                          | 11                                        | 149                                                           | 87                      | 305,4                                              |
| 6                              | 61,2                          | 13                                        | 145                                                           | 88                      | 255,6                                              |
| $\overline{7}$                 | 62,0                          | $\overline{9}$                            | 280                                                           | 90                      | 237,8                                              |
| $\overline{8}$                 | 46,1                          | 13                                        | 134                                                           | 78                      | 324,5                                              |
| 9                              | 42,0                          | 15                                        | 163                                                           | 65                      | 319,7                                              |
| 10                             | 45,3                          | 14                                        | 115                                                           | 70                      | 268,3                                              |
| 11                             | 28,4                          | 17                                        | 97                                                            | 64                      | 235,7                                              |
| $\overline{12}$                | 45,5                          | $\overline{15}$                           | $\overline{157}$                                              | 61                      | 318,1                                              |
| $\overline{13}$                | 34,0                          | 18                                        | 81                                                            | $\overline{51}$         | 366,4                                              |
| 14                             | 38,0                          | 16                                        | 103                                                           | 63                      | 342,5                                              |
| 15                             | 40,5                          | 13                                        | 115                                                           | 66                      | 302,5                                              |
| 16                             | 68,0                          | 11                                        | 300                                                           | 88                      | 268,9                                              |
| 17                             | 48,1                          | 9                                         | 164                                                           | 48                      | 285,4                                              |
| 18                             | 66,0                          | $\overline{11}$                           | 280                                                           | 80                      | 344,0                                              |
| 19                             | 69,5                          | 10                                        | 320                                                           | 94                      | 317,9                                              |
| $\overline{20}$                | 64,0                          | 12                                        | 250                                                           | $\overline{76}$         | 353,4                                              |
| $\overline{21}$                | 36,5                          | 17                                        | 97                                                            | 53                      | 344,7                                              |
| 22                             | 38,9                          | $\overline{7}$                            | 97                                                            | 64                      | 288,9                                              |
| 23                             | 56,0                          | 10                                        | 140                                                           | 80                      | 234.6                                              |
| 24                             | 61,0                          | 12                                        | 260                                                           | 86                      | 357,4                                              |
| 25                             | 44,0                          | 15                                        | 115                                                           | 70                      | 318,0                                              |

Таблица 1 – Показатели производства озимой пшеницы\*

\*Источник исходных данных для задачи: Статистика : метод. рекомендации / сост. К. Н. Горпинченко [и др.]. - Краснодар: КубГАУ, 2017. - 61 с.

Построите графическую модель урожайности - функцию зависимости урожайности от фактора  $x_l$  в виде точечной диаграммы средствами MS Excel, изучите форму связи между урожайностью и фактором  $x_l$ , постройте линию тренда, используя линейную аппроксимирующую функцию, запишите математическую модель урожайности и коэффициент детерминации.

Задание 3. По исходным данным таблицы 1 постройте графическую модель урожайности – функцию зависимости урожайности от фактора  $x_l$  в виде точечной диаграммы средствами MS Excel, изучите форму связи между урожайностью и фактором  $x_l$ , постройте линию тренда, используя логарифмическую аппроксимирующую функцию, запишите математическую модель урожайности и коэффициент детерминации.

*Задание 4.* По исходным данным таблицы 1 постройте графическую модель урожайности – функцию зависимости урожайности от фактора *x<sup>2</sup>* в виде точечной диаграммы средствами MS Excel, изучите форму связи между урожайностью и фактором *x2*, постройте линию тренда, используя линейную аппроксимирующую функцию, запишите математическую модель урожайности и коэффициент детерминации.

*Задание 5.* По исходным данным таблицы 1 постройте графическую модель урожайности – функцию зависимости урожайности от фактора *x<sup>3</sup>* в виде точечной диаграммы средствами MS Excel, изучите форму связи между урожайностью и фактором *x3*, постройте линии трендов, используя линейную, экспоненциальную, логарифмическую, степенную аппроксимирующую функцию, запишите математические модели урожайности на основе анализа значения коэффициента детерминации выберите предпочтительные математические модели.

*Задание 6.* По исходным данным таблицы 1 постройте многофакторную математическую модель урожайности средствами MS Excel, определите тесноту связей между изучаемыми признаками.

### *Рубежная контрольная работа (для заочной формы обучения)*

Рубежная контрольная работа носит мультикомпетентностный характер и позволяет обучающимся освоить следующие компетенции:

*ОПК-1. Способен использовать знания и методы экономической науки, применять статистико-математический инструментарий, строить экономико-математические модели, необходимые для решения профессиональных задач, анализировать и интерпретировать полученные результаты;*

*ОПК-2. Способен осуществлять сбор, анализ и использование данных хозяйственного, налогового и бюджетного учетов, учетной документации, бухгалтерской (финансовой), налоговой и статистической отчетности в целях оценки эффективности и прогнозирования финансово-хозяйственной деятельности хозяйствующего субъекта, а также выявления, предупреждения, локализации и нейтрализации внутренних и внешних угроз и рисков;*

*ОПК-7. Способен понимать принципы работы современных информационных технологий и использовать их для решения задач профессиональной деятельности.*

В контрольной работе необходимо решить четыре задачи и осветить один вопрос. Вариант определяется по последним двум цифрам номера зачетной книжки

#### *Вопросы для контрольной работы*

1. Роль моделирования в процессе подготовки и принятия управленческих решений.

2. Экономико-математическое моделирование: истоки и основные этапы развития в нашей стране.

3. Отечественная школа экономико-математического исследования экономики. Научные идеи и открытия В. К. Дмитриева, Д. Н. Кондратьева, Е. Е. Слуцкого, Л. В. Канторовича, В. С. Немчинова, В. М. Глушкова.

4. Исторические истоки развития экономико-математического моделирования. Экономико-математические взгляды В. Петти, Ф. Кенэ, А. О. Курно, И. Г. Тюнена.

5. Понятие модели и моделирования.

6. Виды моделирования

7. Принципиальная схема моделирования.

8. Общие принципы и особенности разработки экономико-математических моделей.

9. Этапы моделирования экономических процессов и систем.

10. Постановка экономико-математической задачи.

11. Формализация экономико-математической задачи.

12. Разработка экономико-математической модели и ее запись в символьной форме.

13. Анализ количественных зависимостей параметров экономико-математической модели.

14. Сбор исходной информации для модели и ее обработка как этап моделирования.

15. Построение числовой экономико-математической модели.

16. Выбор метода решения оптимизационной задачи.

17. Решение экономико-математической задачи на ЭВМ как этап моделирования.

18. Анализ результатов решения экономико-математической задачи.

19. Практическое использование результатов решения экономико-математической задачи.

20. Основные приемы моделирования при разработке экономико-математических моделей.

21. Экономико-математическая модель оптимизации производственной программы аграрного предприятия.

22. Моделирование рационов кормления животных: постановка задачи, структурная модель.

23. Исходная информация и порядок ее подготовки для числовой модели рационов кормления животных.

24. Моделирование и оптимизация состава кормовых смесей и комбикормов, постановка и формализация задачи, система переменных, система ограничений, макет числовой модели.

25. Моделирование размещения посевов по участкам земли различного плодородия. Структурная модель.

26. Моделирование структуры посевных площадей в специализированных севооборотах.

27. Моделирование севооборотов: постановка и формализация задачи, структурная модель.

28. Моделирование использования минеральных удобрений: постановка и формализация задачи, структурная модель.

29. Постановка и формализация задачи оптимизации производственной структуры аграрного предприятия, система переменных, система ограничений.

30. Символьная модель оптимизации производственной структуры аграрного предприятия.

31. Схема числовой модели оптимизации производственной структуры аграрного предприятия и ее основные ограничения.

32. Понятие и виды производственных функций.

33. Разработка математической модели производственной функции.

34. Использование производственных функций в экономических расчетах.

35. Макроэкономические модели: назначение и общая характеристика, научные идеи исторических предшественников современных макромоделей – Ф. Кенэ, Л. Вальрас, В. Парето, Г.Д. Фельдман, Дж.М. Кейнс.

36. Макроэкономические модели В.С. Немчинова.

37. Макроэкономические модели Дж. фон Неймана.

38. Модель экономического роста Солоу-Свэна.

39. Модель расширяющейся экономики Дж. фон Неймана.

40. Экономической равновесие системы, статистическое и динамическое, точка равновесия, денежное равновесие, рыночное равновесие.

41. Модель равновесия Л. Вальраса.

42. Модели равновесия К. Эрроу.

43. Схема экономико-математической модели межотраслевого баланса производства и распределения продукции.

44. Экономическая характеристика и математическое выражение столбцов в модели межотраслевого баланса.

45. Экономическая характеристика и математическое выражение строк в модели межотраслевого баланса.

46. Характеристика квадрантов межотраслевого баланса производства и распределения продукции.

47. Коэффициенты прямых, косвенных и полных затрат в модели межотраслевого баланса.

48. Основное математическое соотношение межотраслевого баланса и его использование в экономических расчетах.

49. Моделирование поведения потребителя на рынке. Модель спроса и предложения.

50. Функции полезности. Функции спроса.

51. Однофакторные функции спроса.

52. Коэффициенты эластичности спроса от цены

53. Кривые безразличия. Множество безразличия.

54. Строгое и слабое предпочтение, их математическое выражение. Истинное предпочтение, понятие замены товара.

55. Карта безразличия. Кривые «доход-потребление». Уравнение Е. Е. Слуцкого.

56. Отражение миссии, внутренней и внешней среды функционирования организации в экономико-математических моделях.

57. Экономико-математические модели управления производственной программой предприятия.

58. Экономико-математическая модель оптимального распределения инвестиций при модернизации предприятий.

59. Математическое моделирование как эффективный инструмент прогнозирования и управления производственными процессами.

60. Многокритериальная экономико-математическая модель оценки коммерческой эффективности инвестирования.

61. Информационные технологии и прикладные компьютерные программы в экономико-математическом моделировании.

62. Разработка моделей анализа данных без написания программного кода людьми, не имеющими специальной математической подготовки.

63. Распределенные облачные вычислительные системы в машинном обучении.

64. Современные датацентры и их роль в анализе данных и экономико-математическом моделировании.

65. Примеры решения экономических задач без предварительного составления человеком перечня возможных решений, искусственный интеллект в экономике.

66. Модель кредитного скоринга на основе анализа данных.

67. Прогнозирование ухода (оттока) клиентов на основе анализа данных.

68. Моделирование и прогнозирование вероятности банкротства.

69. Программно-инструментальные средства реализации оптимизационных моделей экономики.

70. Однофакторные и многофакторные корреляционно-регрессионные модели.

71. Линейные и нелинейные регрессионные модели.

72. Применение надстройки «Анализ данных» электронных таблиц Excel в экономико-математическом моделировании.

73. Применение надстройки «Поиск решения» электронных таблиц Excel в экономико-математическом моделировании.

74. Национальная стратегия развития искусственного интеллекта в РФ.

75. Перспективы развития экономико-математического моделирования.

### *Задания для выполнения контрольной работы (приведены примеры)*

 *Задача 1. Составить экономико-математическую модель и определить оптимальные размеры посевных площадей сельскохозяйственных культур и прогнозные значения выручки и прибыли. В хозяйстве намечено выращивать три культуры.* 

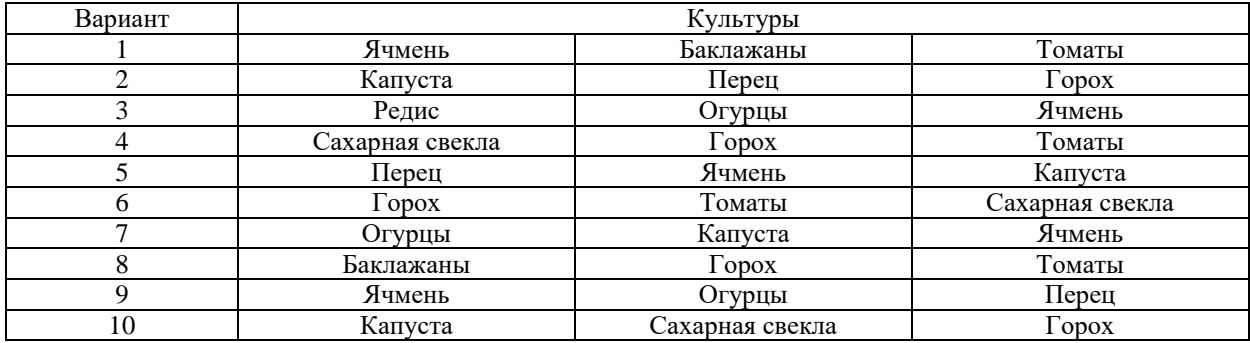

### Для их возделывания выделяются следующие ресурсы: пашня, труд, денежные средства:

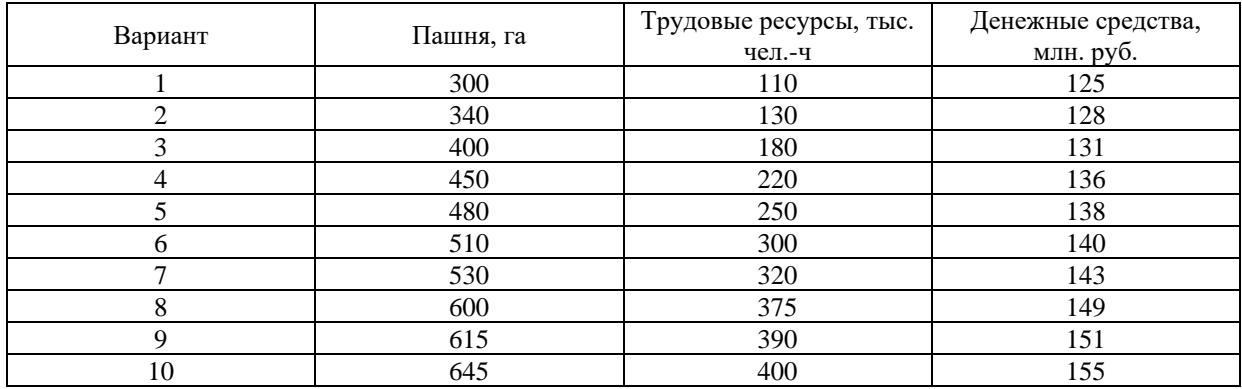

Площадь посева зерновых может составлять от 20 до 35 % общей посевной площади. Для выполнения договорных обязательств производство зерна должно составлять не менее 200 т. Критерий оптимальности – максимум прибыли. Нормы выхода продукции и нормативы затрат приведены по вариантам.

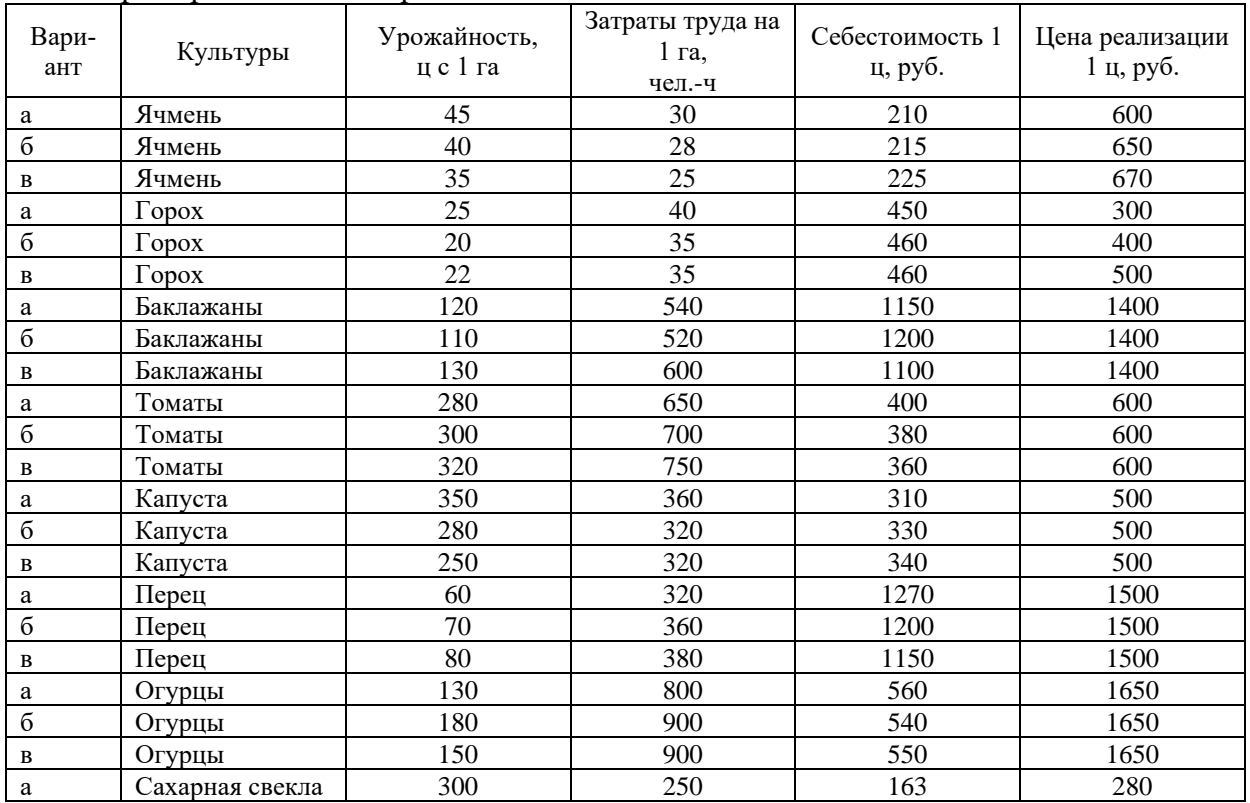

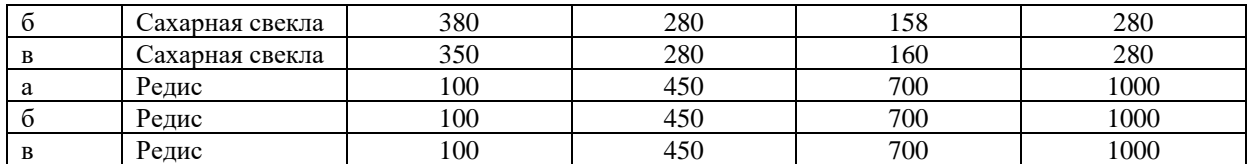

*Задача 2. Решите открытую (спрос и запас не сбалансирован) транспортную задачу методом потенциалов. Если при выполнении задания необходимо выполнить вариант 325; это означает, что спрос потребителей надо взять из таблицы 5 вариант 3, запасы поставщиков из таблицы 6 вариант 2, а тарифы из таблицы 7 вариант 5, т.е. каждая цифра в номере варианта соответствует номеру мини-варианта в каждой таблице. При выполнении задания строится один первоначальный опорный план любым способом, по выбору студента*.

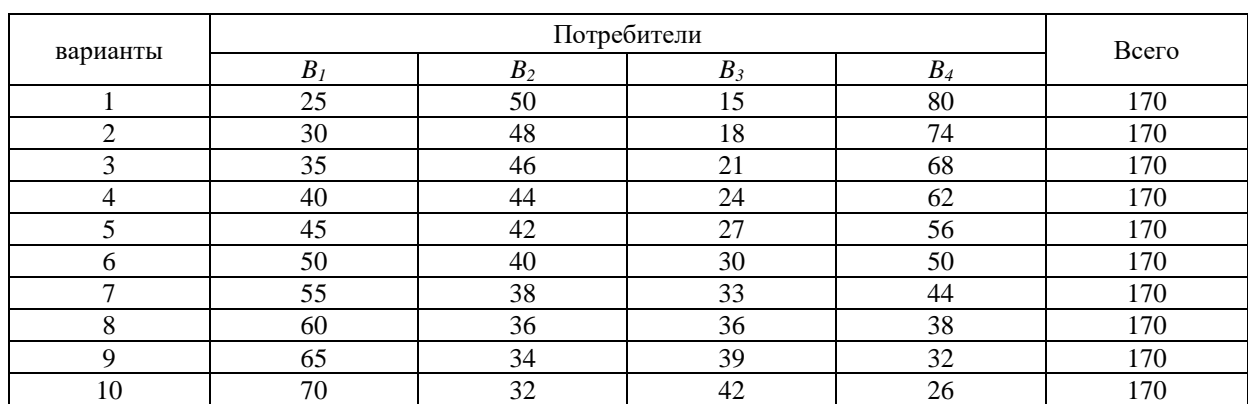

Таблица 1 – Спрос потребителей в открытой транспортной задаче, т

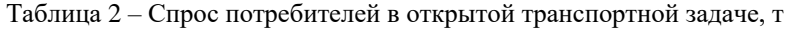

| варианты     |                | Всего          |       |       |     |
|--------------|----------------|----------------|-------|-------|-----|
|              | A <sub>i</sub> | A <sub>2</sub> | $A_3$ | $A_4$ |     |
|              | 33             | 44             | 17    | 71    | 165 |
| ◠            | 38             | 42             | 21    | 57    | 158 |
| $\bigcap$    | 43             | 40             | 25    | 55    | 163 |
|              | 48             | 38             | 29    | 49    | 164 |
|              | 53             | 36             | 33    | 28    | 150 |
| <sub>0</sub> | 58             | 34             | 37    | 17    | 146 |
| −            | 63             | 32             | 41    | 13    | 149 |
| 8            | 68             | 30             | 45    | 24    | 167 |
| Q            | 73             | 28             | 49    | 12    | 162 |
| 10           | 70             | 26             | 53    | 10    | 159 |

Таблица 3 – Стоимость перевозки груза по маршрутам, руб./тонну (тарифы)

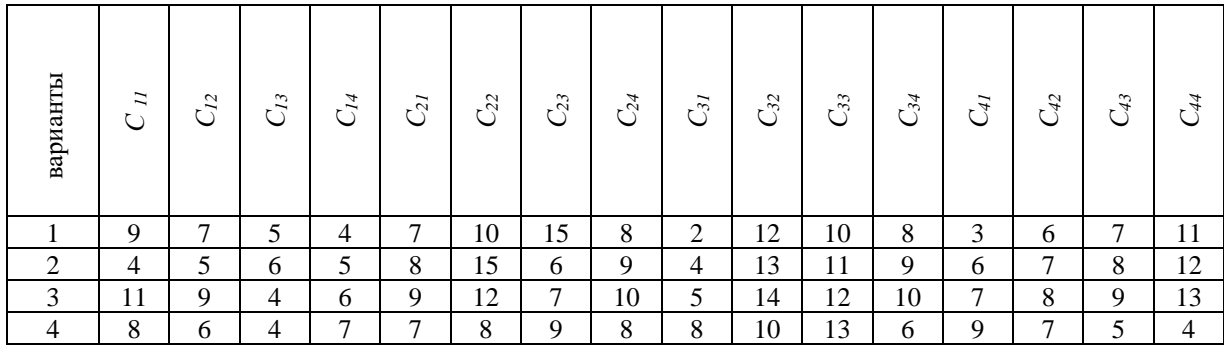

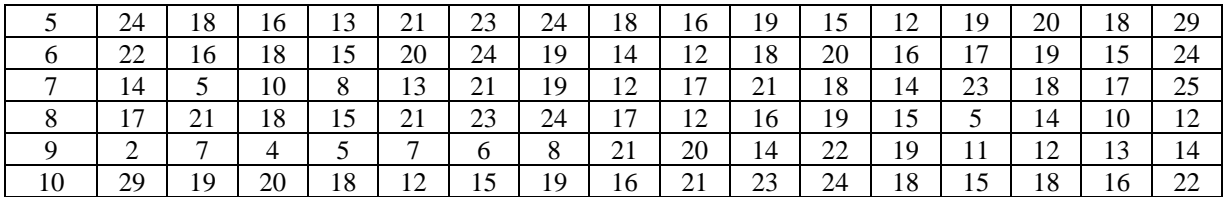

*Задача 3. Решите транспортную задачу с дополнительными условиями. Основными условиями для выполнения данного задания являются условия предыдущих задач, но к каждой из них дается дополнительное условие.*

#### *Дополнительные условия:*

1. В задаче с тарифами по варианту № 1 потребности потребителя *В<sup>3</sup>* должны удовлетворяться полностью.

2. В задаче с тарифами по варианту № 2 перевоз от поставщика *А<sup>1</sup>* к потребителю *В<sup>2</sup>* невозможен ввиду ремонта моста через реку.

3. В задаче с тарифами по варианту № 3 потребности потребителя *В*2, должны удовлетворяться полностью.

4. В задаче с тарифами по варианту № 4 недопоставки продукции потребителям *В1,В2, В3, В<sup>4</sup>* - приносят убыток в расчете на 1 т недопоставленного груза соответственно 2, 3, 7, 9 рублей.

5. В задаче с тарифами по варианту № 5 поставки продукции от поставщика *А<sup>З</sup>* потребителю *В1, В2, В3, В<sup>4</sup>* - приносят убыток в расчете на I т недопоставленного груза соответственно 2,3,7,9 рублей.

6. В задаче с тарифами по варианту № 5 поставки продукции от поставщика *А<sup>3</sup>* потребителю *В<sup>1</sup>* невозможен из-за ремонта пути, а недопоставки продукции потребителю *В<sup>2</sup>* приносят убыток в сумме 10 руб. на тонну груза.

7. В задаче с тарифами по варианту № 6 учесть, что использование поставщиками продукции у потребителей *В<sup>1</sup> В2, В3, В4*, приносит прибыль соответственно 9,2,3,7 рублей в расчете на 1 т.

8. В задаче с тарифами по варианту № 7 учесть, что использование 1 т поставляемой продукции у потребителей *В1, В2, В3, В<sup>4</sup>* позволяет получать продукции соответственно на 3,6,2,3 рубля.

9. В задаче с тарифами по варианту № 8 перевозке грузов по маршруту *А4В1,* запрещена, а потребность потребителя *В<sup>3</sup>* должна быть удовлетворена полностью.

10. В задаче с тарифами по варианту № 9 перевозка по маршруту от поставщика *А<sup>1</sup>* к потребителю *В<sup>1</sup>* запрещена.

11. В задаче о тарифах по варианту № 10 недопоставка 1 т продукции потребителю *В<sup>3</sup>* приносит убыток в сумме 10 руб.

*Задача 4. Разработайте математическую модель урожайности в виде уравнения множественной линейной регрессии на основе анализа данных о производстве озимой пшеницы.*

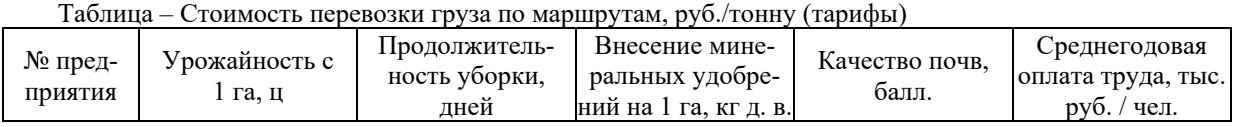

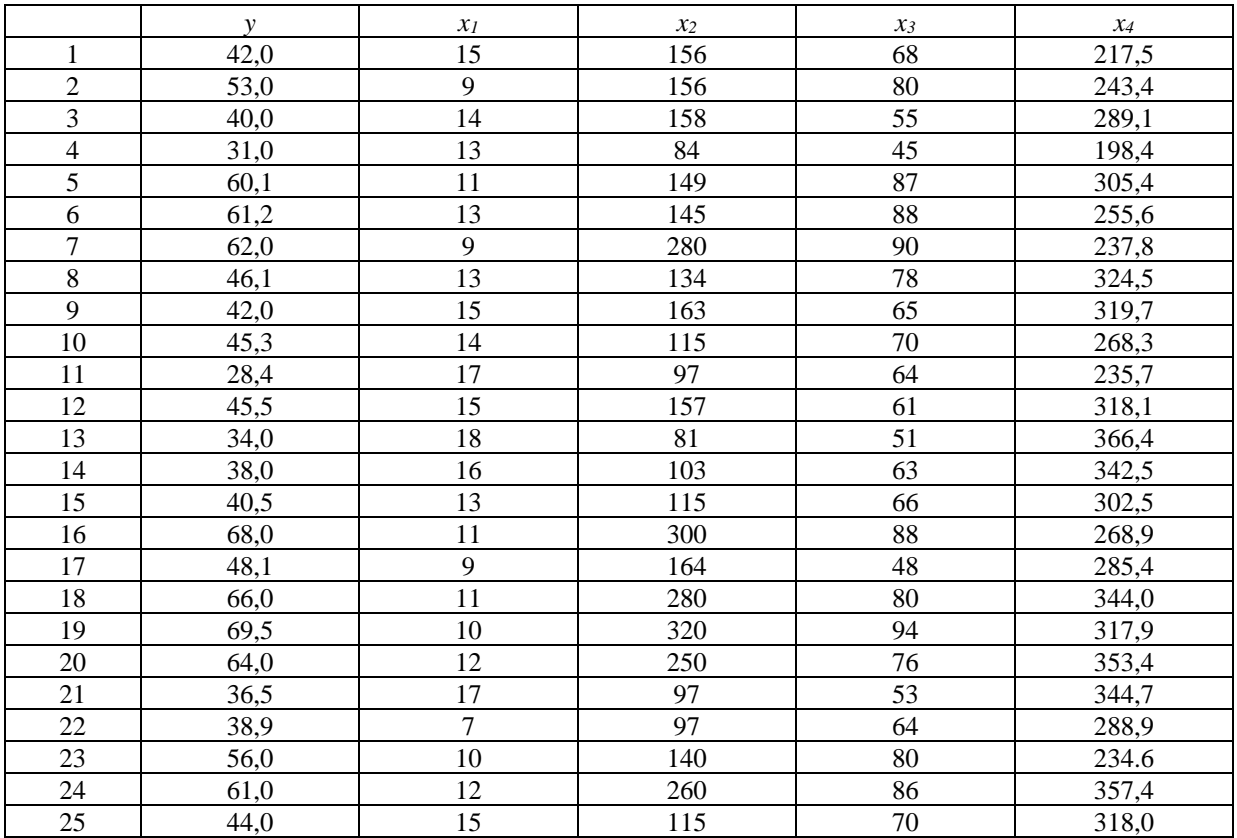

Примечание. Источник исходных данных для задачи: Статистика: метод. рекомендации / сост. К. Н. Горпинченко [и др.]. - Краснодар: КубГАУ, 2017. - 61 с.

Используя надстройку MS Excel «Анализ данных»:

1) постройте матрицу корреляции и определите тесноту связей между факторными и результативным показателями:

2) проверьте наличие мультиколлинеарности, изучив межфакторную корреляцию;

3) постройте математическую модель урожайности - уравнение множественной линейной регрессии;

4) определите коэффициенты множественной детерминации и корреляции;

5) интерпретируйте полученную информацию.

### Задания для выполнения рубежной контрольной работы (для заочной формы обучения) в полном объеме приведены в методической разработке:

Экономико-математическое моделирование: метод. указания для выполнения контрольной работы обучающимися заочной формы обучения по специальности 38.05.01 Экономическая безопасность, специализация «Экономико-правовое обеспечение экономической безопасности» / А. Г. Бурда. -Краснодар: КубГАУ, 2022. - 26 с.

### 7.4 Методические материалы, определяющие процедуры оценивания знаний, умений, навыков характеризующих этапы формирования компетенний

Оценивание знаний, умений и навыков, характеризующих этапы формирования компетенций осуществляется в соответствии с локальным нормативным актом университета Пл КубГАУ 2.5.1 «Текущий контроль успеваемости и промежуточная аттестация обучающихся»,

### **Критерии оценки знаний студентов при проведении тестирования**

Оценка «**отлично**» выставляется при условии правильного ответа студента не менее чем 85 % тестовых заданий;

Оценка «**хорошо**» выставляется при условии правильного ответа студента не менее чем 70 % тестовых заданий;

Оценка «**удовлетворительно**» выставляется при условии правильного ответа студента не менее 51 %.

Оценка «**неудовлетворительно**» выставляется при условии правильного ответа студента менее чем на 50 % тестовых заданий.

Результаты текущего контроля используются при проведении промежуточной аттестации.

**Критериями оценки реферата** являются: новизна текста, обоснованность выбора источников литературы, степень раскрытия сущности вопроса, соблюдения требований к оформлению.

Оценка «**отлично**» – выполнены все требования к написанию реферата: обозначена проблема и обоснована её актуальность; сделан анализ различных точек зрения на рассматриваемую проблему и логично изложена собственная позиция; сформулированы выводы, тема раскрыта полностью, выдержан объём; соблюдены требования к внешнему оформлению.

Оценка «**хорошо**» – основные требования к реферату выполнены, но при этом допущены недочёты. В частности, имеются неточности в изложении материала; отсутствует логическая последовательность в суждениях; не выдержан объём реферата; имеются упущения в оформлении.

Оценка «**удовлетворительно**» – имеются существенные отступления от требований к реферированию. В частности: тема освещена лишь частично; допущены фактические ошибки в содержании реферата; отсутствуют выводы.

Оценка «**неудовлетворительно**» – тема реферата не раскрыта, обнаруживается существенное непонимание проблемы или реферат не представлен вовсе.

#### **Критерии оценивания выполнения кейс-заданий:**

Отметка «**отлично**» – задание выполнено в полном объеме с соблюдением необходимой последовательности действий; в ответе правильно и аккуратно выполняет все записи, таблицы, рисунки, чертежи, графики, вычисления; правильно выполняет анализ ошибок.

Отметка «**хорошо**» – задание выполнено правильно с учетом 1-2 мелких погрешностей или 2-3 недочетов, исправленных самостоятельно по требованию преподавателя.

Отметка «**удовлетворительно**» – задание выполнено правильно не менее чем наполовину, допущены 1-2 погрешности или одна грубая ошибка.

Отметка «**неудовлетворительно**» – допущены две (и более) грубые ошибки в ходе работы, которые обучающийся не может исправить даже по требованию преподавателя или задание не решено полностью.

#### **Критерии оценивания рубежной контрольной работы обучающегося:**

«Зачтено» выставляется, в случае демонстрации обучающимся хороших знаний изученного учебного материала по предложенным вопросам; обучающийся логично и последовательно излагает и интерпретирует материалы учебного курса; полностью раскрывает смысл предлагаемых вопросов и заданий; показывает умение формулировать выводы и обобщения по теме заданий.

«Не зачтено» выставляется при наличии серьезных упущений в процессе изложения материала; неудовлетворительном знании базовых терминов и понятий курса; отсутствии логики и последовательности в изложении ответов на предложенные вопросы; в случае невыполнения одного или несколько структурных элементов контрольной работы.

### **Критерии оценки на зачете**

**Оценки «зачтено» и «незачтено»** выставляются по дисциплинам, формой заключительного контроля которых является зачет. При этом оценка «зачтено» должна соответствовать параметрам любой из положительных оценок («отлично», «хорошо», «удовлетворительно»), а «незачтено» – параметрам оценки «неудовлетворительно».

**Оценка «отлично»** выставляется обучающемуся, который обладает всесторонними, систематизированными и глубокими знаниями материала учебной программы, умеет свободно выполнять задания, предусмотренные учебной программой, усвоил основную и ознакомился с дополнительной литературой, рекомендованной учебной программой. Как правило, оценка «отлично» выставляется обучающемуся усвоившему взаимосвязь основных положений и понятий дисциплины в их значении для приобретаемой специальности, проявившему творческие способности в понимании, изложении и использовании учебного материала, правильно обосновывающему принятые решения, владеющему разносторонними навыками и приемами выполнения практических работ.

**Оценка «хорошо»** выставляется обучающемуся, обнаружившему полное знание материала учебной программы, успешно выполняющему предусмотренные учебной программой задания, усвоившему материал основной литературы, рекомендованной учебной программой. Как правило, оценка «хорошо» выставляется обучающемуся, показавшему систематизированный характер знаний по дисциплине, способному к самостоятельному пополнению знаний в ходе дальнейшей учебной и профессиональной деятельности, правильно применяющему теоретические положения при решении практических вопросов и задач, владеющему необходимыми навыками и приемами выполнения практических работ.

Оценка «удовлетворительно» выставляется обучающемуся, который показал знание основного материала учебной программы в объеме, достаточном и необходимым для дальнейшей учебы и предстоящей работы по специальности, справился с выполнением заданий, предусмотренных учебной программой, знаком с основной литературой, рекомендованной учебной программой. Как правило, оценка «удовлетворительно» выставляется обучающемуся, допустившему погрешности в ответах на экзамене или выполнении экзаменационных заданий, но обладающему необходимыми знаниями под руководством преподавателя для устранения этих погрешностей, нарушающему последовательность в изложении учебного материала и испытывающему затруднения при выполнении практических работ.

Оценка «неудовлетворительно» выставляется обучающемуся, не знающему основной части материала учебной программы, допускающему принципиальные ошибки в выполнении предусмотренных учебной программой заданий, неуверенно с большими затруднениями выполняющему практические работы. Как правило, оценка «неудовлетворительно» выставляется обучающемуся, который не может продолжить обучение или приступить к деятельности по специальности по окончании университета без дополнительных занятий по соответствующей дисциплине.

### 8 Перечень основной и дополнительной учебной литературы

### Основная учебная литература

1. Орлова, И. В. Экономико-математические методы и модели: компьютерное моделирование: учебное пособие / И. В. Орлова, В. А. Половников. -3-е изд., перераб. и доп. – Москва: Вузовский учебник: Инфра-М, 2019. – 389 c. Текст электронный.  $URL:$ https://znanium.com/catalog/product/1021491.

2. Алексеев, Г. В. Численное экономико-математическое моделирование и оптимизация: учебное пособие / Г. В. Алексеев, И. И. Холявин. - 2-е изд. -Саратов: Вузовское образование, 2019. - 195 с. - Текст: электронный // Цифобразовательный pecypc **IPR** SMART : Гсайт].  $\frac{1}{2}$ URL: ровой https://www.iprbookshop.ru/79692.html.

3. Губарь, Ю. В. Введение в математическое программирование: учебное пособие / Ю. В. Губарь. - 3-е изд. - Москва: Интернет-Университет Информационных Технологий (ИНТУИТ), Ай Пи Ар Медиа, 2021. - 225 с. - Текст: электронный // Цифровой образовательный ресурс IPR SMART : [сайт]. -URL: https://www.iprbookshop.ru/101994.html.

### **Дополнительная учебная литература**

1. Кундышева, Е. С. Экономико-математическое моделирование : учебник / Е. С. Кундышева ; под ред. Б. А. Суслакова. – 4-е изд. – Москва : Дашков и К°, 2012. – 424 с. – Текст : электронный. – URL: [https://znanium.com/catalog/product/511969.](https://znanium.com/catalog/product/511969)

2. Колпаков, В. Ф. Экономико-математическое и эконометрическое моделирование: компьютерный практикум : учеб. пособие / В. Ф. Колпаков. – Москва : ИНФРА-М, 2018. – 396 с. – Текст : электронный. – URL: https://znanium.com/catalog/product/975797.

3. Власов, М. П. Оптимальное управление экономическими системами : учебное пособие / М. П. Власов, П. Д. Шимко. – Москва : ИНФРА-М, 2022. – 312 с. – Текст : электронный. – URL: [https://znanium.com/catalog/product/1844320.](https://znanium.com/catalog/product/1844320)

4. Катаргин, Н. В. Экономико-математическое моделирование в Excel [Электронный ресурс]: учебно-методическое пособие / Н. В. Катаргин. – Электрон. текстовые данные. – Саратов: Вузовское образование, 2019. – 83 c. – Режим доступа: [http://www.iprbookshop.ru/79835.html.](http://www.iprbookshop.ru/79835.html) – ЭБС «IPRbooks».

### **9 Перечень ресурсов информационно-телекоммуникационной сети «Интернет»**

Перечень ЭБС:

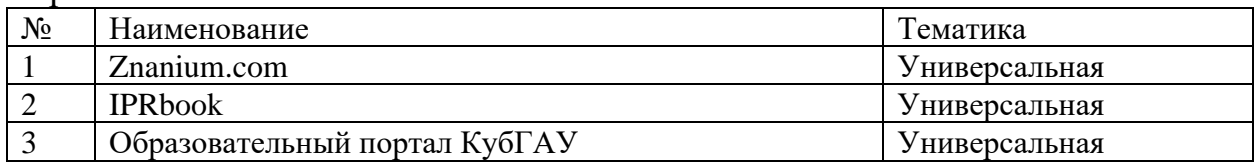

Перечень Интернет сайтов:

– Официальный сайт «Росстата». Электронный ресурс. Режим доступа: [http://www.gks.ru.](http://www.gks.ru/)

– Официальный сайт Журнала «Экономико-математическое моделирование». Электронный ресурс. Режим доступа: [https://www.fin](https://www.fin-izdat.ru/journal/rubriks.php?id=318)[izdat.ru/journal/rubriks.php?id=318.](https://www.fin-izdat.ru/journal/rubriks.php?id=318)

– Официальный сайт Журнала «Математика и математическое моделирование». Электронный ресурс. Режим доступа: [https://www.mathmelpub.ru/jour.](https://www.mathmelpub.ru/jour)

− Официальный сайт Журнала «Моделирование и анализ данных» Режим доступа: [https://psyjournals.ru/mad/.](https://psyjournals.ru/mad/)

– Калькуляторы по направлениям: методы оптимизации, линейному и динамического программированию, теории игр и теории массового обслуживания. Электронный ресурс. Режим доступа: [https://math.semestr.ru/.](https://math.semestr.ru/)

– Официальный сайт Журнала «Бизнес-информатика» Электронный ресурс. Режим доступа:<https://bijournal.hse.ru/>

– Официальный сайт Журнала «Математическое моделирование». Электронный ресурс. Режим доступа: [http://www.mathnet.ru/php/journal.phtml?](http://www.mathnet.ru/php/journal.phtml?%20jrnid=mm&option_lang=rus)  [jrnid=mm&option\\_lang=rus.](http://www.mathnet.ru/php/journal.phtml?%20jrnid=mm&option_lang=rus)

– Официальный сайт Журнала «Математическое и компьютерное моделирование в экономике, страховании и управлении рисками». Электронный ресурс. Режим доступа: [https://www.sgu.ru/research/nauchnye-izdaniya](https://www.sgu.ru/research/nauchnye-izdaniya-sgu/prodolzhayushchiesya-izdaniya/matematicheskoe-i-kompyuternoe-modelirovanie-v)[sgu/prodolzhayushchiesya-izdaniya/matematicheskoe-i-kompyuternoe](https://www.sgu.ru/research/nauchnye-izdaniya-sgu/prodolzhayushchiesya-izdaniya/matematicheskoe-i-kompyuternoe-modelirovanie-v)[modelirovanie-v.](https://www.sgu.ru/research/nauchnye-izdaniya-sgu/prodolzhayushchiesya-izdaniya/matematicheskoe-i-kompyuternoe-modelirovanie-v)

### **10 Методические указания для обучающихся по освоению дисциплины**

1. Экономико-математическое моделирование: методические указания для проведения контактной работы для обучающихся по специальности 38.05.01 Экономическая безопасность, специализация «Экономико-правовое обеспечение экономической безопасности» / А. Г. Бурда. – Краснодар: КубГАУ, 2022. – 28 с.

2. Экономико-математическое моделирование : метод. указания для самостоятельной работы обучающихся по специальности 38.05.01 Экономическая безопасность, специализация «Экономико-правовое обеспечение экономической безопасности» / А. Г. Бурда. – Краснодар: Куб $\Gamma$ АУ, 2022. – 66 с.

3. Экономико-математическое моделирование : метод. указания для выполнения контрольной работы обучающимися заочной формы обучения по специальности 38.05.01 Экономическая безопасность, специализация «Экономико-правовое обеспечение экономической безопасности» / А. Г. Бурда. – Краснодар: КубГАУ, 2022. –26 с.

### **11 Перечень информационных технологий, используемых при осуществлении образовательного процесса по дисциплине, включая перечень программного обеспечения и информационных справочных систем**

Информационные технологии, используемые при осуществлении образовательного процесса по дисциплине позволяют:

– обеспечить взаимодействие между участниками образовательного процесса, в том числе синхронное и (или) асинхронное взаимодействие посредством сети «Интернет»;

– фиксировать ход образовательного процесса, результатов промежуточной аттестации по дисциплине и результатов освоения образовательной программы;

– организовать процесс образования путем визуализации изучаемой информации посредством использования презентаций, учебных фильмов;

– контролировать результаты обучения на основе компьютерного тестирования.

## Перечень лицензионного программного обеспечения

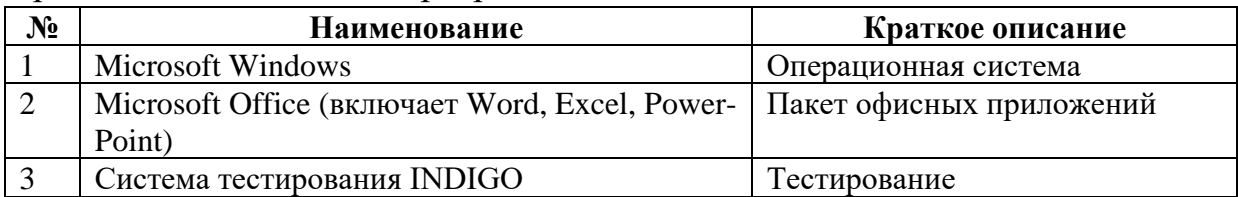

## Перечень профессиональных баз данных и информационных справочных систем

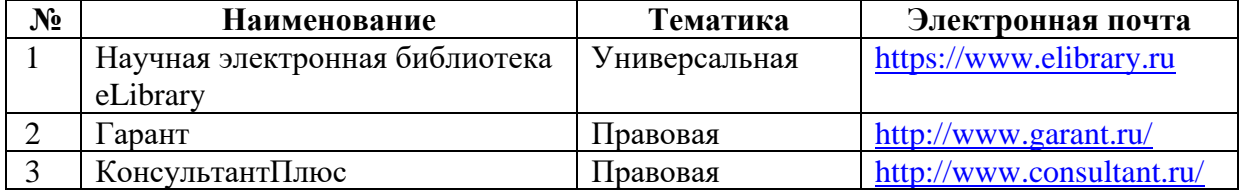

## **12 Материально-техническое обеспечение для обучения по дисциплине**

# Планируемые помещения для проведения всех видов учебной деятель-

ности

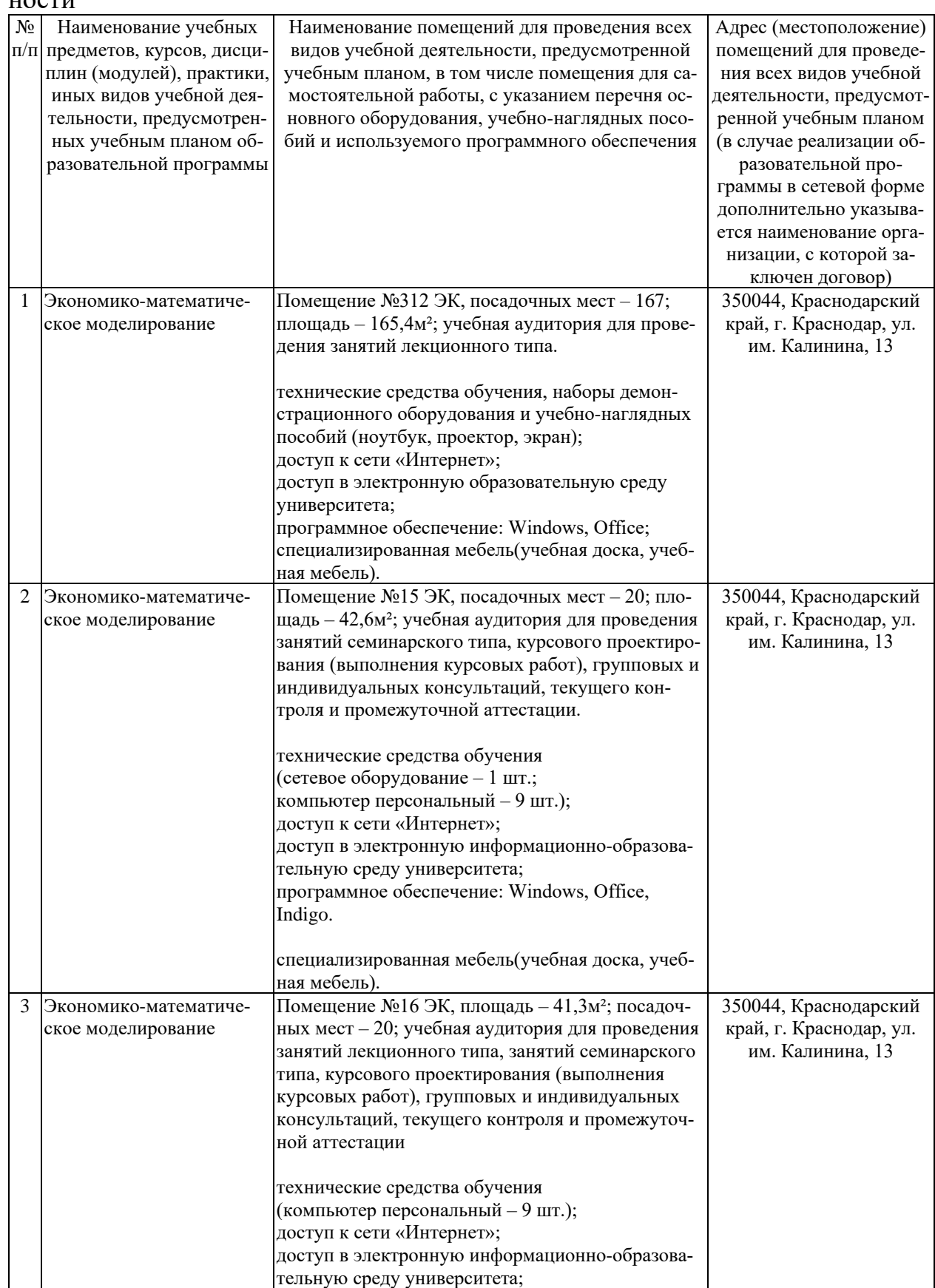

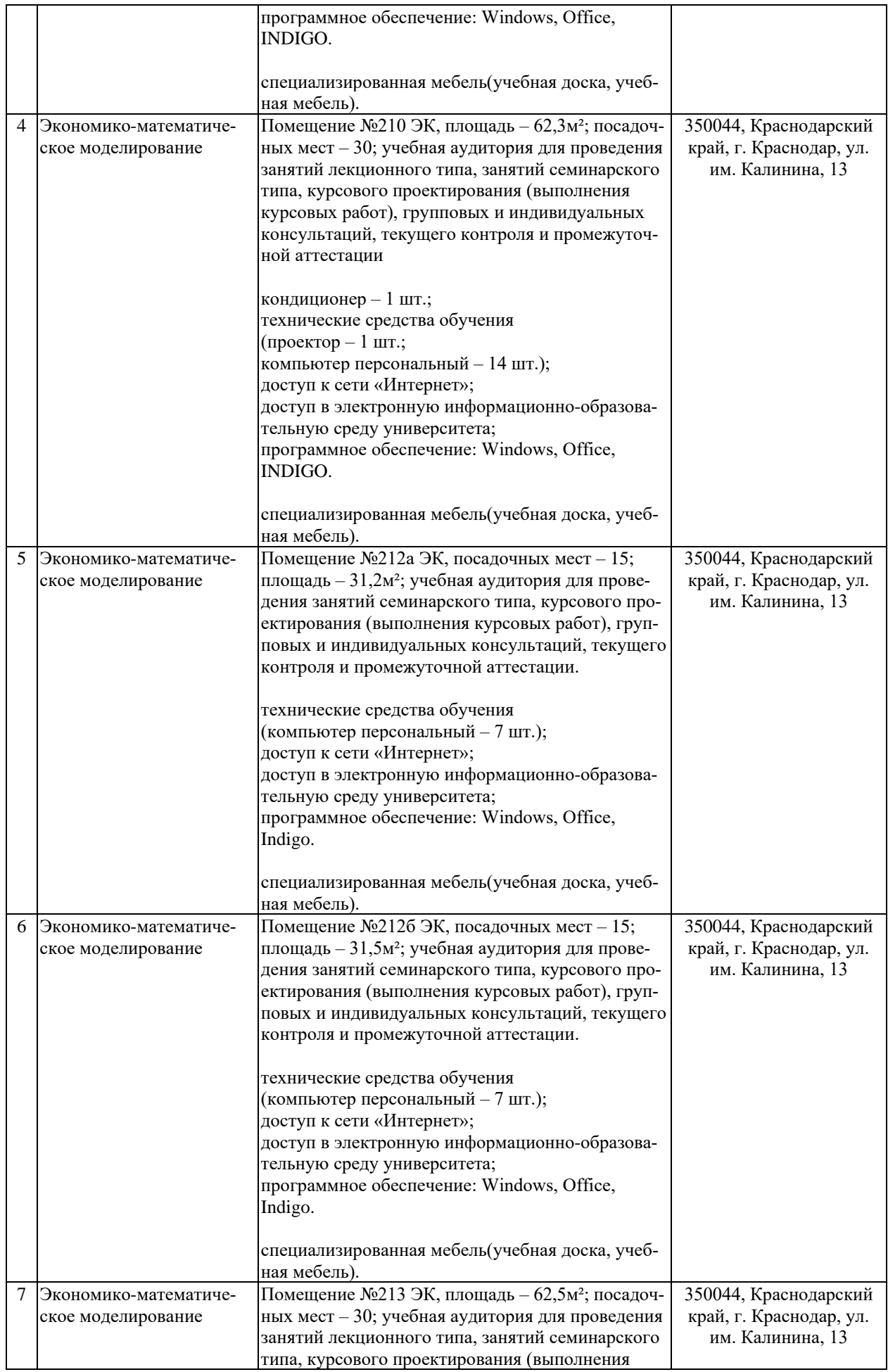

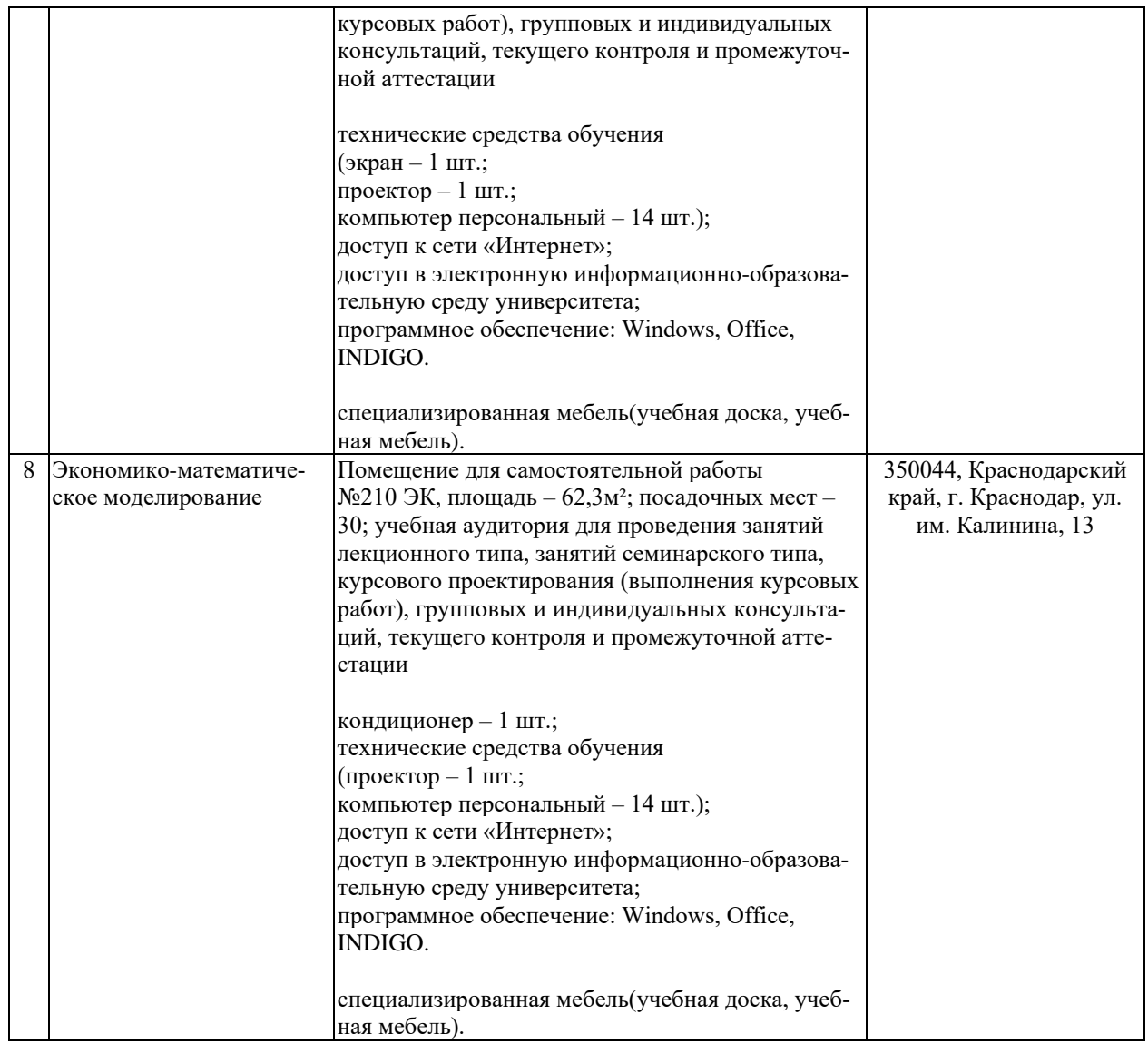